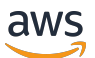

API Reference

# **AWS Clean Rooms ML**

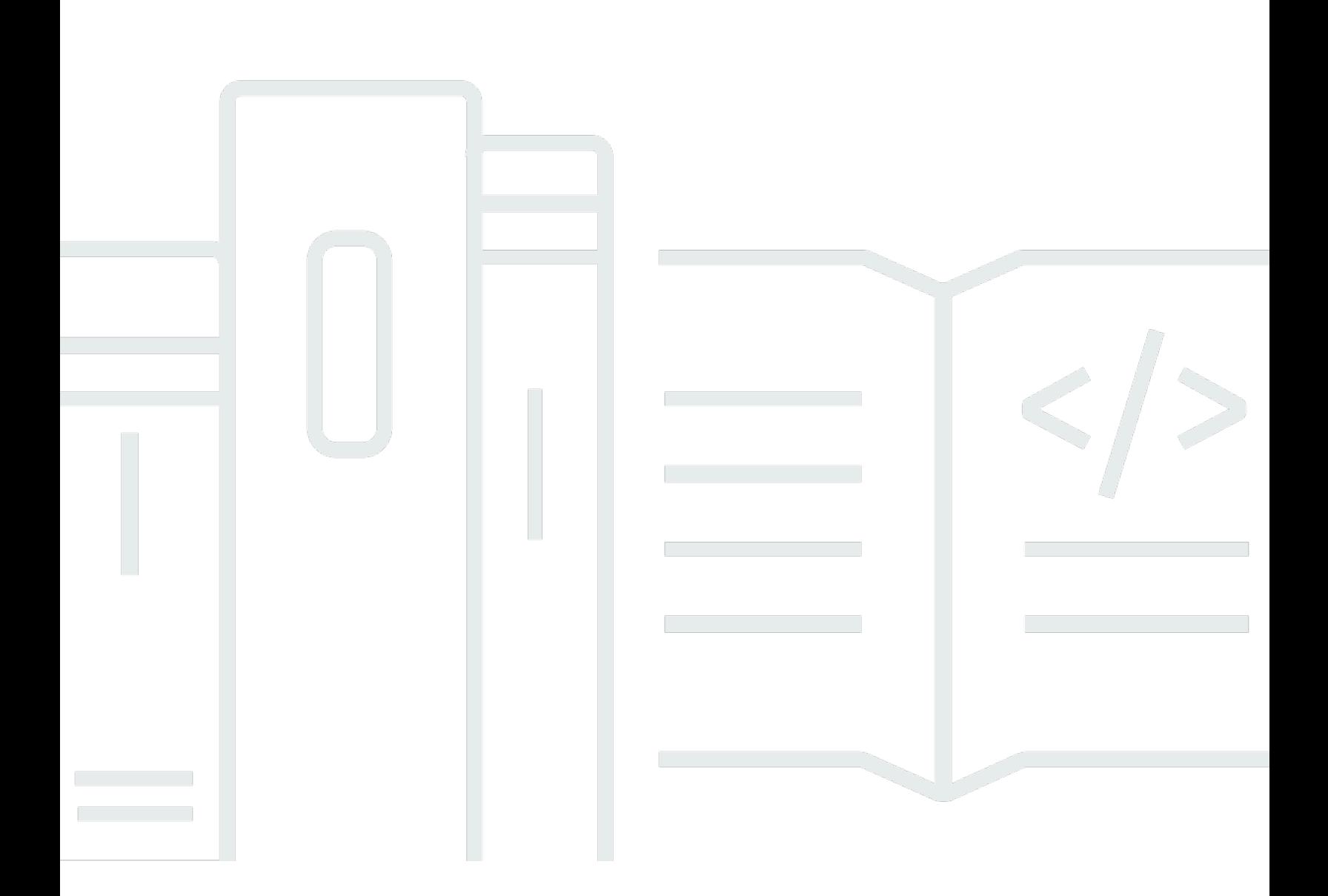

# **API Version 2024-04-03**

Copyright © 2024 Amazon Web Services, Inc. and/or its affiliates. All rights reserved.

# **AWS Clean Rooms ML: API Reference**

Copyright © 2024 Amazon Web Services, Inc. and/or its affiliates. All rights reserved.

Amazon's trademarks and trade dress may not be used in connection with any product or service that is not Amazon's, in any manner that is likely to cause confusion among customers, or in any manner that disparages or discredits Amazon. All other trademarks not owned by Amazon are the property of their respective owners, who may or may not be affiliated with, connected to, or sponsored by Amazon.

# **Table of Contents**

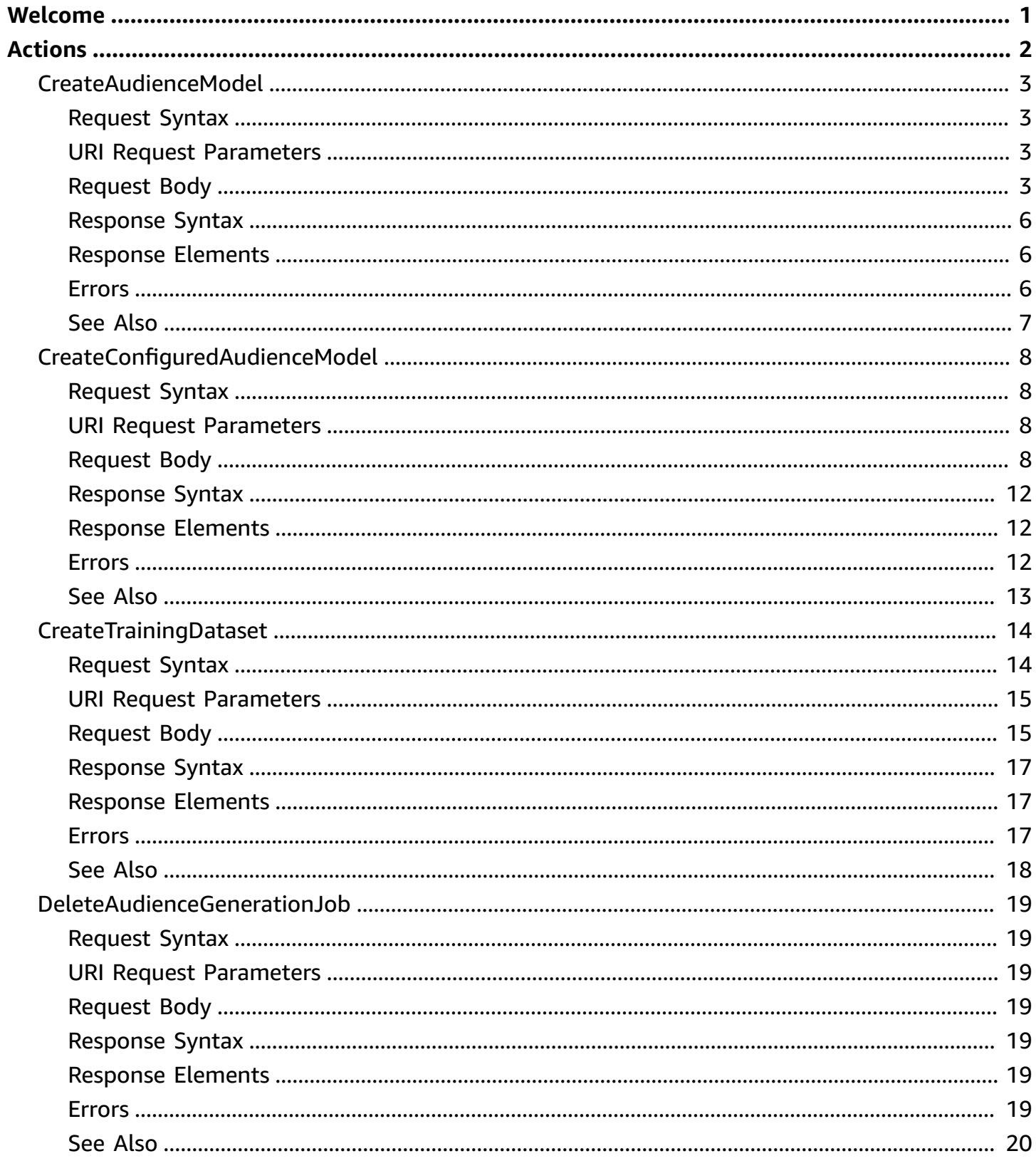

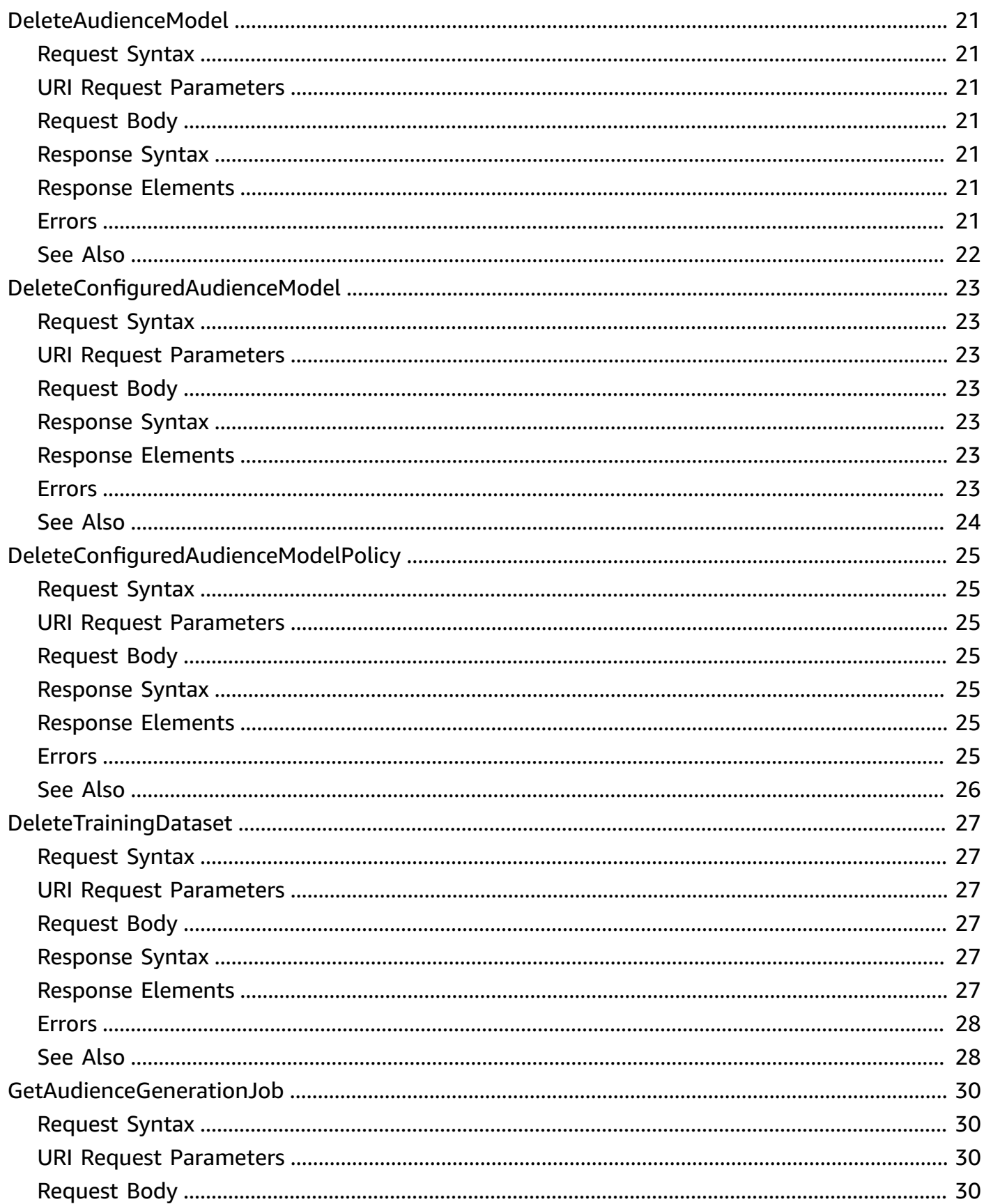

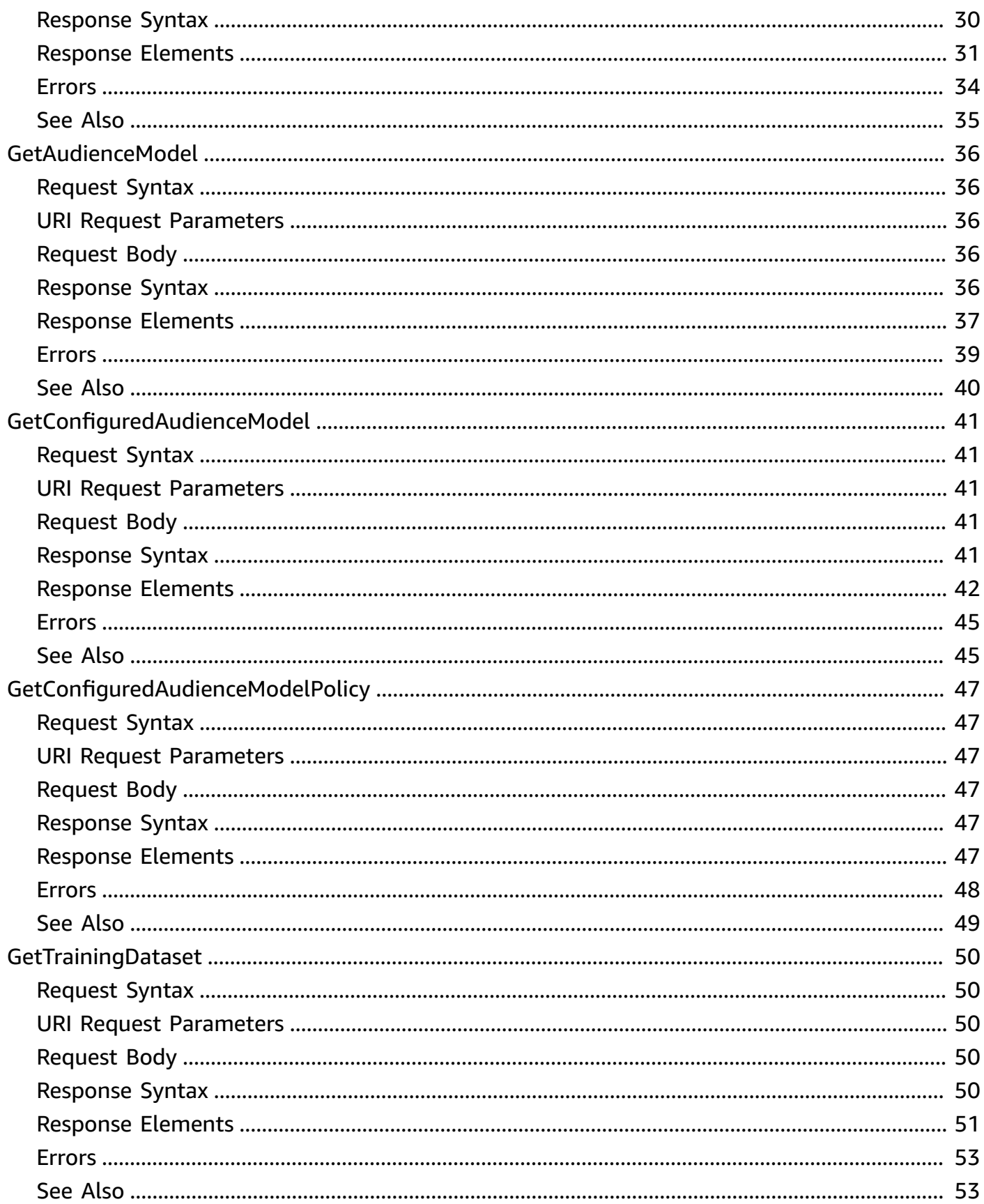

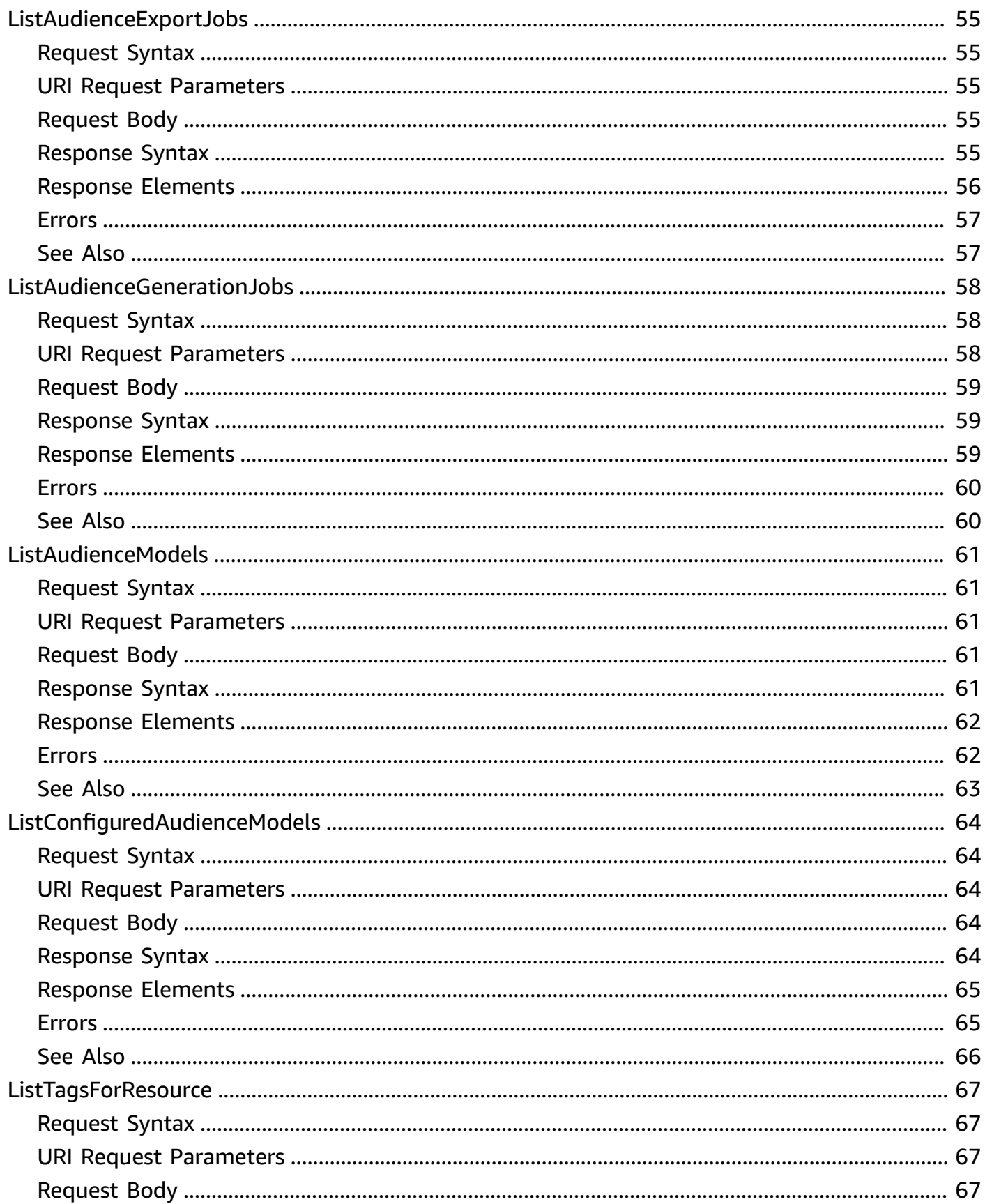

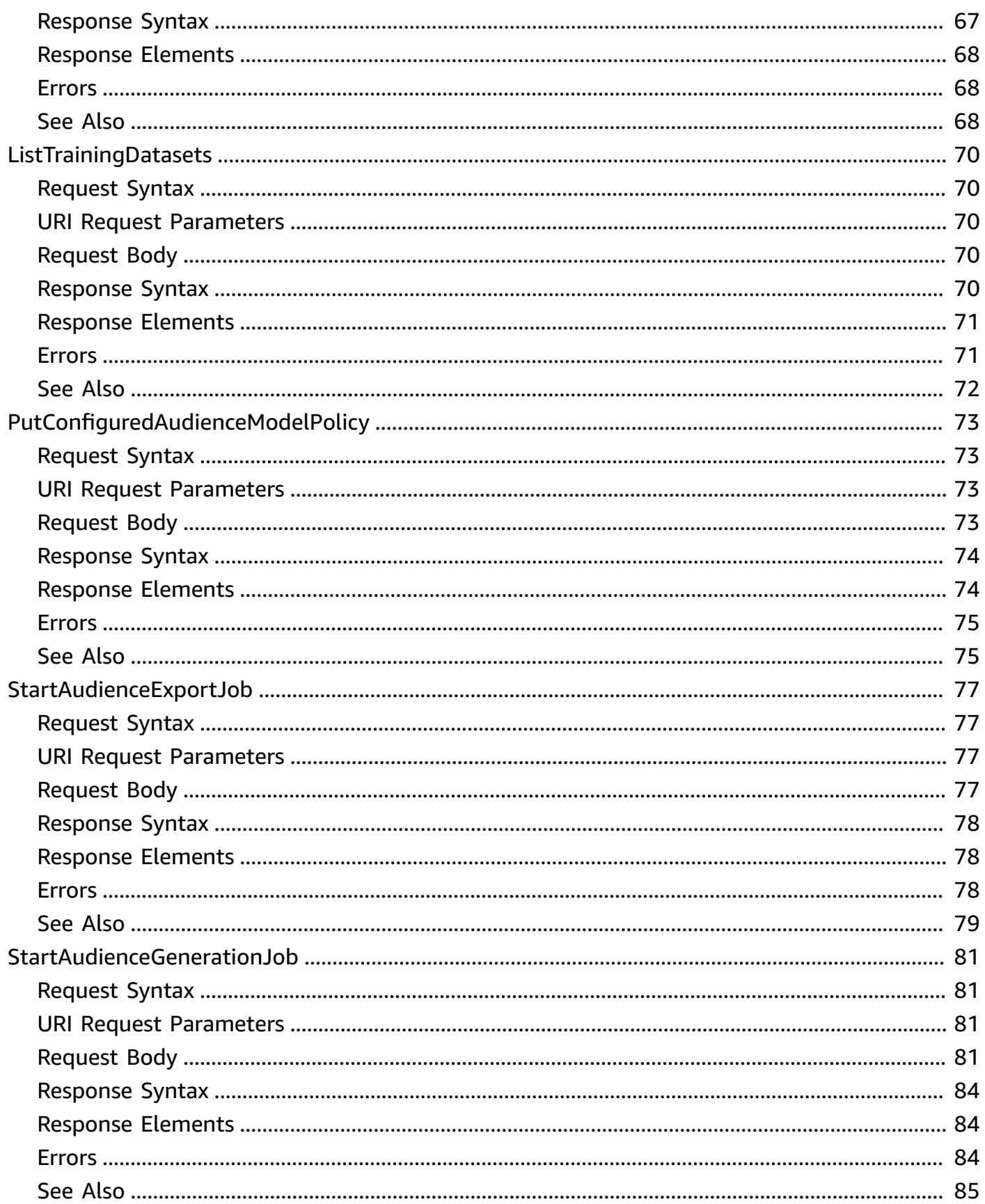

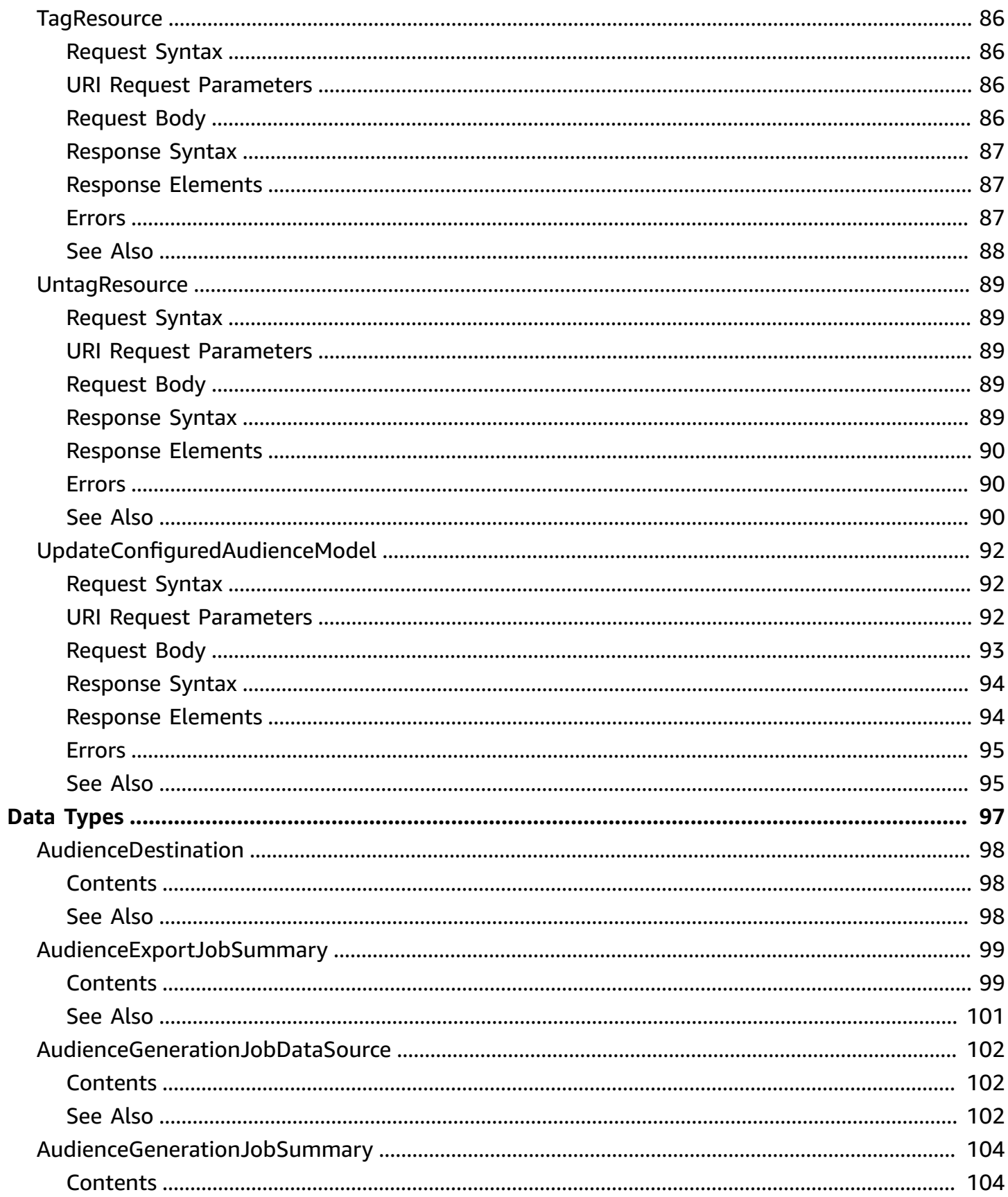

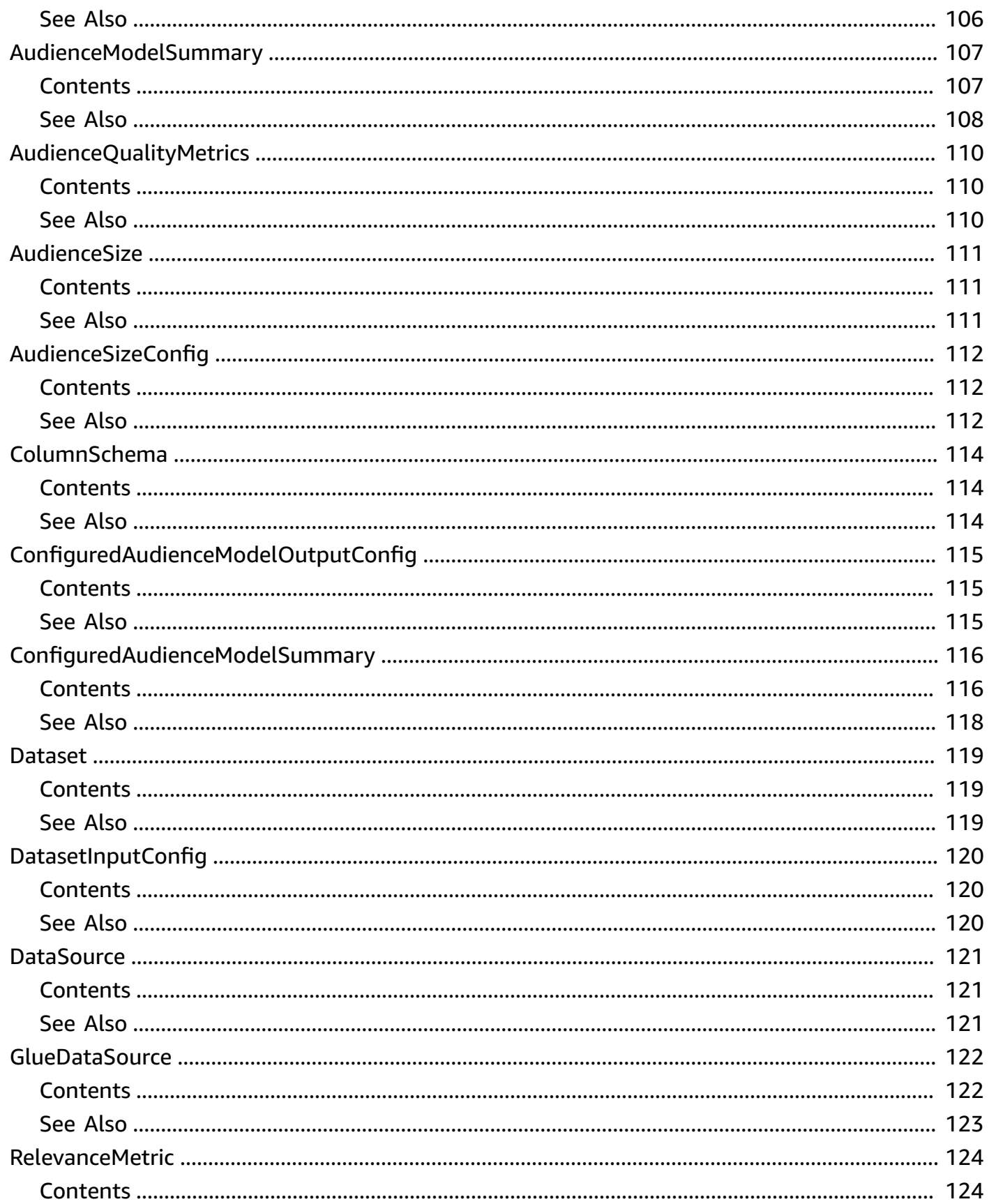

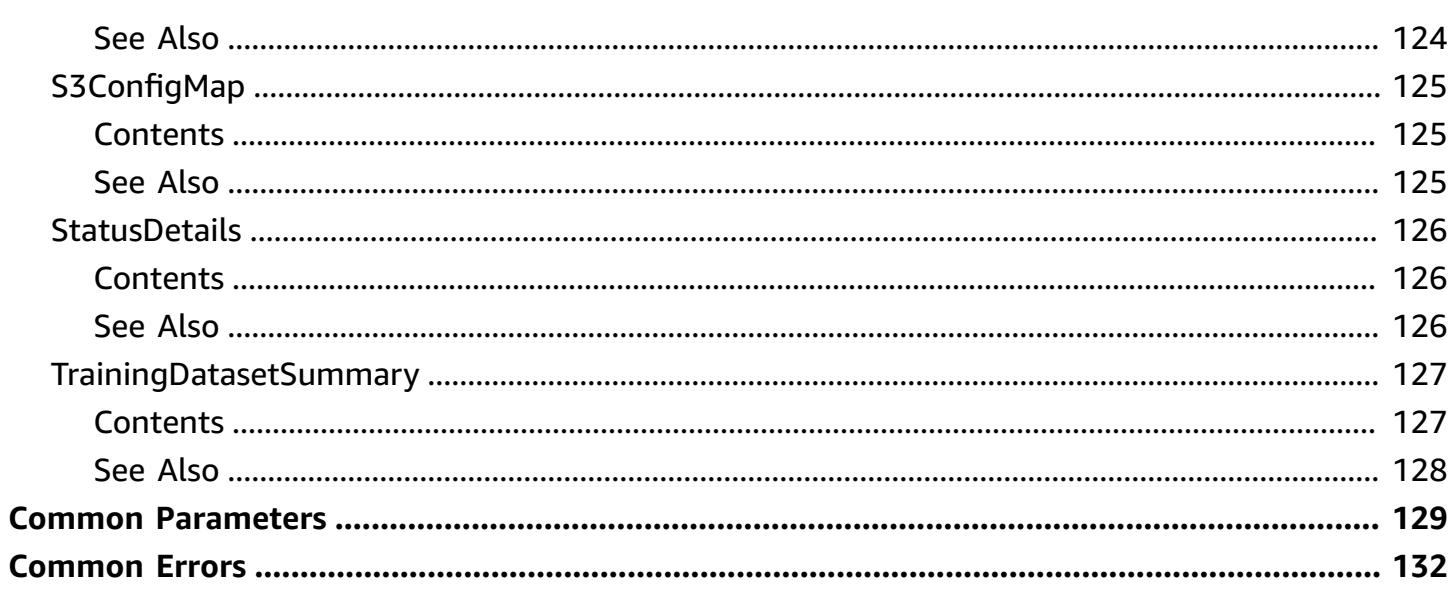

# <span id="page-10-0"></span>**Welcome**

Welcome to the *AWS Clean Rooms ML API Reference*.

AWS Clean Rooms ML provides a privacy-enhancing method for two parties to identify similar users in their data without the need to share their data with each other. The first party brings the training data to AWS Clean Rooms so that they can create and configure an audience model (lookalike model) and associate it with a collaboration. The second party then brings their seed data to AWS Clean Rooms and generates an audience (lookalike segment) that resembles the training data.

To learn more about AWS Clean Rooms ML concepts, procedures, and best practices, see the [AWS](https://docs.aws.amazon.com/clean-rooms/latest/userguide/machine-learning.html) Clean [Rooms](https://docs.aws.amazon.com/clean-rooms/latest/userguide/machine-learning.html) User Guide.

To learn more about SQL commands, functions, and conditions supported in AWS Clean Rooms, see the AWS Clean Rooms SQL [Reference.](https://docs.aws.amazon.com/clean-rooms/latest/sql-reference/sql-reference.html)

This document was last published on May 16, 2024.

# <span id="page-11-0"></span>**Actions**

The following actions are supported:

- [CreateAudienceModel](#page-12-0)
- [CreateConfiguredAudienceModel](#page-17-0)
- [CreateTrainingDataset](#page-23-0)
- [DeleteAudienceGenerationJob](#page-28-0)
- [DeleteAudienceModel](#page-30-0)
- [DeleteConfiguredAudienceModel](#page-32-0)
- [DeleteConfiguredAudienceModelPolicy](#page-34-0)
- [DeleteTrainingDataset](#page-36-0)
- [GetAudienceGenerationJob](#page-39-0)
- [GetAudienceModel](#page-45-0)
- [GetConfiguredAudienceModel](#page-50-0)
- [GetConfiguredAudienceModelPolicy](#page-56-0)
- [GetTrainingDataset](#page-59-0)
- [ListAudienceExportJobs](#page-64-0)
- [ListAudienceGenerationJobs](#page-67-0)
- [ListAudienceModels](#page-70-0)
- [ListConfiguredAudienceModels](#page-73-0)
- [ListTagsForResource](#page-76-0)
- [ListTrainingDatasets](#page-79-0)
- [PutConfiguredAudienceModelPolicy](#page-82-0)
- [StartAudienceExportJob](#page-86-0)
- [StartAudienceGenerationJob](#page-90-0)
- [TagResource](#page-95-0)
- [UntagResource](#page-98-0)
- [UpdateConfiguredAudienceModel](#page-101-0)

# <span id="page-12-0"></span>**CreateAudienceModel**

Defines the information necessary to create an audience model. An audience model is a machine learning model that Clean Rooms ML trains to measure similarity between users. Clean Rooms ML manages training and storing the audience model. The audience model can be used in multiple calls to the [StartAudienceGenerationJob](#page-90-0) API.

# <span id="page-12-1"></span>**Request Syntax**

```
POST /audience-model HTTP/1.1
Content-type: application/json
{ 
    "description": "string", 
    "kmsKeyArn": "string", 
    "name": "string", 
    "tags": { 
       "string" : "string" 
    }, 
    "trainingDataEndTime": "string", 
    "trainingDatasetArn": "string", 
    "trainingDataStartTime": "string"
}
```
# <span id="page-12-2"></span>**URI Request Parameters**

<span id="page-12-3"></span>The request does not use any URI parameters.

# **Request Body**

The request accepts the following data in JSON format.

### <span id="page-12-4"></span>**[description](#page-12-1)**

The description of the audience model.

Type: String

Length Constraints: Minimum length of 0. Maximum length of 255.

Pattern: [\u0020-\uD7FF\uE000-\uFFFD\uD800\uDBFF-\uDC00\uDFFF\t\r\n]\*

#### Required: No

### <span id="page-13-0"></span>**[kmsKeyArn](#page-12-1)**

The Amazon Resource Name (ARN) of the AWS KMS key. This key is used to encrypt and decrypt customer-owned data in the trained ML model and the associated data.

Type: String

Length Constraints: Minimum length of 20. Maximum length of 2048.

Pattern: arn:aws[-a-z]\*:kms:[-a-z0-9]+:[0-9]{12}:key/.+

Required: No

#### <span id="page-13-1"></span>**[name](#page-12-1)**

The name of the audience model resource.

Type: String

Length Constraints: Minimum length of 1. Maximum length of 63.

Pattern: (?!\s\*\$)[\u0020-\uD7FF\uE000-\uFFFD\uD800\uDBFF-\uDC00\uDFFF\t]\*

Required: Yes

#### <span id="page-13-2"></span>**[tags](#page-12-1)**

The optional metadata that you apply to the resource to help you categorize and organize them. Each tag consists of a key and an optional value, both of which you define.

The following basic restrictions apply to tags:

- Maximum number of tags per resource 50.
- For each resource, each tag key must be unique, and each tag key can have only one value.
- Maximum key length 128 Unicode characters in UTF-8.
- Maximum value length 256 Unicode characters in UTF-8.
- If your tagging schema is used across multiple services and resources, remember that other services may have restrictions on allowed characters. Generally allowed characters are: letters, numbers, and spaces representable in UTF-8, and the following characters:  $+ - =$ .  $\pm$ ; /  $\omega$ .
- Tag keys and values are case sensitive.

• Do not use aws:, AWS:, or any upper or lowercase combination of such as a prefix for keys as it is reserved for AWS use. You cannot edit or delete tag keys with this prefix. Values can have this prefix. If a tag value has aws as its prefix but the key does not, then Clean Rooms ML considers it to be a user tag and will count against the limit of 50 tags. Tags with only the key prefix of aws do not count against your tags per resource limit.

Type: String to string map

Map Entries: Minimum number of 0 items. Maximum number of 200 items.

Key Length Constraints: Minimum length of 1. Maximum length of 128.

Value Length Constraints: Minimum length of 0. Maximum length of 256.

Required: No

### <span id="page-14-0"></span>**[trainingDataEndTime](#page-12-1)**

The end date and time of the training window.

Type: Timestamp

Required: No

### <span id="page-14-1"></span>**[trainingDatasetArn](#page-12-1)**

The Amazon Resource Name (ARN) of the training dataset for this audience model.

Type: String

Length Constraints: Minimum length of 20. Maximum length of 2048.

```
Pattern: arn:aws[-a-z]*:cleanrooms-ml:[-a-z0-9]+:[0-9]{12}:training-
dataset/[-a-zA-Z0-9_/.]+
```
Required: Yes

### <span id="page-14-2"></span>**[trainingDataStartTime](#page-12-1)**

The start date and time of the training window.

Type: Timestamp

Required: No

# <span id="page-15-0"></span>**Response Syntax**

```
HTTP/1.1 200
Content-type: application/json
{ 
    "audienceModelArn": "string"
}
```
# <span id="page-15-1"></span>**Response Elements**

If the action is successful, the service sends back an HTTP 200 response.

The following data is returned in JSON format by the service.

### <span id="page-15-3"></span>**[audienceModelArn](#page-15-0)**

The Amazon Resource Name (ARN) of the audience model.

Type: String

Length Constraints: Minimum length of 20. Maximum length of 2048.

```
Pattern: arn:aws[-a-z]*:cleanrooms-ml:[-a-z0-9]+:[0-9]{12}:audience-model/
[-a-zA-Z0-9 /.]+
```
# <span id="page-15-2"></span>**Errors**

For information about the errors that are common to all actions, see [Common](#page-141-0) Errors.

### **AccessDeniedException**

You do not have sufficient access to perform this action.

HTTP Status Code: 403

### **ConflictException**

You can't complete this action because another resource depends on this resource.

HTTP Status Code: 409

### **ResourceNotFoundException**

The resource you are requesting does not exist.

HTTP Status Code: 404

### **ServiceQuotaExceededException**

You have exceeded your service quota.

HTTP Status Code: 402

#### **ValidationException**

The request parameters for this request are incorrect.

HTTP Status Code: 400

# <span id="page-16-0"></span>**See Also**

- AWS [Command](https://docs.aws.amazon.com/goto/aws-cli/cleanroomsml-2024-04-03/CreateAudienceModel) Line Interface
- [AWS](https://docs.aws.amazon.com/goto/DotNetSDKV3/cleanroomsml-2024-04-03/CreateAudienceModel) SDK for .NET
- [AWS](https://docs.aws.amazon.com/goto/SdkForCpp/cleanroomsml-2024-04-03/CreateAudienceModel) SDK for C++
- [AWS](https://docs.aws.amazon.com/goto/SdkForGoV2/cleanroomsml-2024-04-03/CreateAudienceModel) SDK for Go v2
- [AWS](https://docs.aws.amazon.com/goto/SdkForJavaV2/cleanroomsml-2024-04-03/CreateAudienceModel) SDK for Java V2
- AWS SDK for [JavaScript](https://docs.aws.amazon.com/goto/SdkForJavaScriptV3/cleanroomsml-2024-04-03/CreateAudienceModel) V3
- [AWS](https://docs.aws.amazon.com/goto/SdkForPHPV3/cleanroomsml-2024-04-03/CreateAudienceModel) SDK for PHP V3
- AWS SDK for [Python](https://docs.aws.amazon.com/goto/boto3/cleanroomsml-2024-04-03/CreateAudienceModel)
- AWS SDK for [Ruby](https://docs.aws.amazon.com/goto/SdkForRubyV3/cleanroomsml-2024-04-03/CreateAudienceModel) V3

# <span id="page-17-0"></span>**CreateConfiguredAudienceModel**

<span id="page-17-1"></span>Defines the information necessary to create a configured audience model.

# **Request Syntax**

```
POST /configured-audience-model HTTP/1.1
Content-type: application/json
{ 
    "audienceModelArn": "string", 
    "audienceSizeConfig": { 
       "audienceSizeBins": [ number ], 
       "audienceSizeType": "string" 
    }, 
    "childResourceTagOnCreatePolicy": "string", 
    "description": "string", 
    "minMatchingSeedSize": number, 
    "name": "string", 
    "outputConfig": { 
       "destination": { 
           "s3Destination": { 
              "s3Uri": "string" 
 } 
       }, 
       "roleArn": "string" 
    }, 
    "sharedAudienceMetrics": [ "string" ], 
    "tags": { 
       "string" : "string" 
    }
}
```
# <span id="page-17-2"></span>**URI Request Parameters**

<span id="page-17-3"></span>The request does not use any URI parameters.

# **Request Body**

The request accepts the following data in JSON format.

### <span id="page-18-0"></span>**[audienceModelArn](#page-17-1)**

The Amazon Resource Name (ARN) of the audience model to use for the configured audience model.

Type: String

Length Constraints: Minimum length of 20. Maximum length of 2048.

Pattern: arn:aws[-a-z]\*:cleanrooms-ml:[-a-z0-9]+:[0-9]{12}:audience-model/  $[-a-zA-Z0-9]/.]+$ 

Required: Yes

### <span id="page-18-1"></span>**[audienceSizeConfig](#page-17-1)**

Configure the list of output sizes of audiences that can be created using this configured audience model. A request to [StartAudienceGenerationJob](#page-90-0) that uses this configured audience model must have an audienceSize selected from this list. You can use the ABSOLUTE [AudienceSize](#page-120-0) to configure out audience sizes using the count of identifiers in the output. You can use the Percentage [AudienceSize](#page-120-0) to configure sizes in the range 1-100 percent.

Type: [AudienceSizeConfig](#page-121-0) object

Required: No

### <span id="page-18-2"></span>**[childResourceTagOnCreatePolicy](#page-17-1)**

Configure how the service tags audience generation jobs created using this configured audience model. If you specify NONE, the tags from the [StartAudienceGenerationJob](#page-90-0) request determine the tags of the audience generation job. If you specify FROM\_PARENT\_RESOURCE, the audience generation job inherits the tags from the configured audience model, by default. Tags in the [StartAudienceGenerationJob](#page-90-0) will override the default.

When the client is in a different account than the configured audience model, the tags from the client are never applied to a resource in the caller's account.

Type: String

Valid Values: FROM\_PARENT\_RESOURCE | NONE

Required: No

### <span id="page-19-0"></span>**[description](#page-17-1)**

The description of the configured audience model.

Type: String

Length Constraints: Minimum length of 0. Maximum length of 255.

Pattern: [\u0020-\uD7FF\uE000-\uFFFD\uD800\uDBFF-\uDC00\uDFFF\t\r\n]\*

Required: No

### <span id="page-19-1"></span>**[minMatchingSeedSize](#page-17-1)**

The minimum number of users from the seed audience that must match with users in the training data of the audience model. The default value is 500.

Type: Integer

Valid Range: Minimum value of 25. Maximum value of 500000.

Required: No

#### <span id="page-19-2"></span>**[name](#page-17-1)**

The name of the configured audience model.

Type: String

Length Constraints: Minimum length of 1. Maximum length of 63.

Pattern: (?!\s\*\$)[\u0020-\uD7FF\uE000-\uFFFD\uD800\uDBFF-\uDC00\uDFFF\t]\*

Required: Yes

### <span id="page-19-3"></span>**[outputConfig](#page-17-1)**

Configure the Amazon S3 location and IAM Role for audiences created using this configured audience model. Each audience will have a unique location. The IAM Role must have s3:PutObject permission on the destination Amazon S3 location. If the destination is protected with Amazon S3 KMS-SSE, then the Role must also have the required AWS KMS permissions.

Type: [ConfiguredAudienceModelOutputConfig](#page-124-0) object

Required: Yes

#### <span id="page-20-0"></span>**[sharedAudienceMetrics](#page-17-1)**

Whether audience metrics are shared.

Type: Array of strings

Array Members: Fixed number of 1 item.

Valid Values: ALL | NONE

Required: Yes

#### <span id="page-20-1"></span>**[tags](#page-17-1)**

The optional metadata that you apply to the resource to help you categorize and organize them. Each tag consists of a key and an optional value, both of which you define.

The following basic restrictions apply to tags:

- Maximum number of tags per resource 50.
- For each resource, each tag key must be unique, and each tag key can have only one value.
- Maximum key length 128 Unicode characters in UTF-8.
- Maximum value length 256 Unicode characters in UTF-8.
- If your tagging schema is used across multiple services and resources, remember that other services may have restrictions on allowed characters. Generally allowed characters are: letters, numbers, and spaces representable in UTF-8, and the following characters:  $+ - =$ .  $\pm$ ; /  $\omega$ .
- Tag keys and values are case sensitive.
- Do not use aws:, AWS:, or any upper or lowercase combination of such as a prefix for keys as it is reserved for AWS use. You cannot edit or delete tag keys with this prefix. Values can have this prefix. If a tag value has aws as its prefix but the key does not, then Clean Rooms ML considers it to be a user tag and will count against the limit of 50 tags. Tags with only the key prefix of aws do not count against your tags per resource limit.

Type: String to string map

Map Entries: Minimum number of 0 items. Maximum number of 200 items.

Key Length Constraints: Minimum length of 1. Maximum length of 128.

Value Length Constraints: Minimum length of 0. Maximum length of 256.

Required: No

# <span id="page-21-0"></span>**Response Syntax**

```
HTTP/1.1 200
Content-type: application/json
{ 
    "configuredAudienceModelArn": "string"
}
```
# <span id="page-21-1"></span>**Response Elements**

If the action is successful, the service sends back an HTTP 200 response.

The following data is returned in JSON format by the service.

### <span id="page-21-3"></span>**[configuredAudienceModelArn](#page-21-0)**

The Amazon Resource Name (ARN) of the configured audience model.

Type: String

Length Constraints: Minimum length of 20. Maximum length of 2048.

```
Pattern: arn:aws[-a-z]*:cleanrooms-ml:[-a-z0-9]+:[0-9]{12}:configured-
audience-model/[-a-zA-Z0-9_/.]+
```
# <span id="page-21-2"></span>**Errors**

For information about the errors that are common to all actions, see [Common](#page-141-0) Errors.

### **AccessDeniedException**

You do not have sufficient access to perform this action.

HTTP Status Code: 403

### **ConflictException**

You can't complete this action because another resource depends on this resource.

### HTTP Status Code: 409

### **ResourceNotFoundException**

The resource you are requesting does not exist.

HTTP Status Code: 404

### **ServiceQuotaExceededException**

You have exceeded your service quota.

HTTP Status Code: 402

### **ValidationException**

The request parameters for this request are incorrect.

HTTP Status Code: 400

# <span id="page-22-0"></span>**See Also**

- AWS [Command](https://docs.aws.amazon.com/goto/aws-cli/cleanroomsml-2024-04-03/CreateConfiguredAudienceModel) Line Interface
- [AWS](https://docs.aws.amazon.com/goto/DotNetSDKV3/cleanroomsml-2024-04-03/CreateConfiguredAudienceModel) SDK for .NET
- [AWS](https://docs.aws.amazon.com/goto/SdkForCpp/cleanroomsml-2024-04-03/CreateConfiguredAudienceModel) SDK for C++
- [AWS](https://docs.aws.amazon.com/goto/SdkForGoV2/cleanroomsml-2024-04-03/CreateConfiguredAudienceModel) SDK for Go v2
- [AWS](https://docs.aws.amazon.com/goto/SdkForJavaV2/cleanroomsml-2024-04-03/CreateConfiguredAudienceModel) SDK for Java V2
- AWS SDK for [JavaScript](https://docs.aws.amazon.com/goto/SdkForJavaScriptV3/cleanroomsml-2024-04-03/CreateConfiguredAudienceModel) V3
- [AWS](https://docs.aws.amazon.com/goto/SdkForPHPV3/cleanroomsml-2024-04-03/CreateConfiguredAudienceModel) SDK for PHP V3
- AWS SDK for [Python](https://docs.aws.amazon.com/goto/boto3/cleanroomsml-2024-04-03/CreateConfiguredAudienceModel)
- AWS SDK for [Ruby](https://docs.aws.amazon.com/goto/SdkForRubyV3/cleanroomsml-2024-04-03/CreateConfiguredAudienceModel) V3

# <span id="page-23-0"></span>**CreateTrainingDataset**

Defines the information necessary to create a training dataset. In Clean Rooms ML, the TrainingDataset is metadata that points to a Glue table, which is read only during AudienceModel creation.

# <span id="page-23-1"></span>**Request Syntax**

```
POST /training-dataset HTTP/1.1
Content-type: application/json
{ 
    "description": "string", 
    "name": "string", 
    "roleArn": "string", 
    "tags": { 
       "string" : "string" 
    }, 
    "trainingData": [ 
       { 
          "inputConfig": { 
             "dataSource": { 
                 "glueDataSource": { 
                    "catalogId": "string", 
                    "databaseName": "string", 
                    "tableName": "string" 
 } 
             }, 
             "schema": [ 
\overline{a} "columnName": "string", 
                    "columnTypes": [ "string" ] 
 } 
 ] 
          }, 
          "type": "string" 
       } 
    ]
}
```
# <span id="page-24-0"></span>**URI Request Parameters**

The request does not use any URI parameters.

# <span id="page-24-1"></span>**Request Body**

The request accepts the following data in JSON format.

### <span id="page-24-2"></span>**[description](#page-23-1)**

The description of the training dataset.

Type: String

Length Constraints: Minimum length of 0. Maximum length of 255.

Pattern: [\u0020-\uD7FF\uE000-\uFFFD\uD800\uDBFF-\uDC00\uDFFF\t\r\n]\*

Required: No

### <span id="page-24-3"></span>**[name](#page-23-1)**

The name of the training dataset. This name must be unique in your account and region.

Type: String

Length Constraints: Minimum length of 1. Maximum length of 63.

```
Pattern: (?!\s*$)[\u0020-\uD7FF\uE000-\uFFFD\uD800\uDBFF-\uDC00\uDFFF\t]*
```
Required: Yes

### <span id="page-24-4"></span>**[roleArn](#page-23-1)**

The ARN of the IAM role that Clean Rooms ML can assume to read the data referred to in the dataSource field of each dataset.

Passing a role across AWS accounts is not allowed. If you pass a role that isn't in your account, you get an AccessDeniedException error.

Type: String

Length Constraints: Minimum length of 20. Maximum length of 2048.

Pattern: arn:aws[-a-z]\*:iam::[0-9]{12}:role/.+

#### Required: Yes

### <span id="page-25-0"></span>**[tags](#page-23-1)**

The optional metadata that you apply to the resource to help you categorize and organize them. Each tag consists of a key and an optional value, both of which you define.

The following basic restrictions apply to tags:

- Maximum number of tags per resource 50.
- For each resource, each tag key must be unique, and each tag key can have only one value.
- Maximum key length 128 Unicode characters in UTF-8.
- Maximum value length 256 Unicode characters in UTF-8.
- If your tagging schema is used across multiple services and resources, remember that other services may have restrictions on allowed characters. Generally allowed characters are: letters, numbers, and spaces representable in UTF-8, and the following characters:  $+ - =$ .  $\pm$ ; /  $\omega$ .
- Tag keys and values are case sensitive.
- Do not use aws:, AWS:, or any upper or lowercase combination of such as a prefix for keys as it is reserved for AWS use. You cannot edit or delete tag keys with this prefix. Values can have this prefix. If a tag value has aws as its prefix but the key does not, then Clean Rooms ML considers it to be a user tag and will count against the limit of 50 tags. Tags with only the key prefix of aws do not count against your tags per resource limit.

Type: String to string map

Map Entries: Minimum number of 0 items. Maximum number of 200 items.

Key Length Constraints: Minimum length of 1. Maximum length of 128.

Value Length Constraints: Minimum length of 0. Maximum length of 256.

Required: No

### <span id="page-25-1"></span>**[trainingData](#page-23-1)**

An array of information that lists the Dataset objects, which specifies the dataset type and details on its location and schema. You must provide a role that has read access to these tables.

Type: Array of [Dataset](#page-128-0) objects

Array Members: Fixed number of 1 item.

Required: Yes

# <span id="page-26-0"></span>**Response Syntax**

```
HTTP/1.1 200
Content-type: application/json
{ 
    "trainingDatasetArn": "string"
}
```
# <span id="page-26-1"></span>**Response Elements**

If the action is successful, the service sends back an HTTP 200 response.

The following data is returned in JSON format by the service.

### <span id="page-26-3"></span>**[trainingDatasetArn](#page-26-0)**

The Amazon Resource Name (ARN) of the training dataset resource.

Type: String

Length Constraints: Minimum length of 20. Maximum length of 2048.

```
Pattern: arn:aws[-a-z]*:cleanrooms-ml:[-a-z0-9]+:[0-9]{12}:training-
dataset/[-a-zA-Z0-9_/.]+
```
# <span id="page-26-2"></span>**Errors**

For information about the errors that are common to all actions, see [Common](#page-141-0) Errors.

### **AccessDeniedException**

You do not have sufficient access to perform this action.

HTTP Status Code: 403

### **ConflictException**

You can't complete this action because another resource depends on this resource.

### HTTP Status Code: 409

### **ValidationException**

The request parameters for this request are incorrect.

HTTP Status Code: 400

# <span id="page-27-0"></span>**See Also**

- AWS [Command](https://docs.aws.amazon.com/goto/aws-cli/cleanroomsml-2024-04-03/CreateTrainingDataset) Line Interface
- [AWS](https://docs.aws.amazon.com/goto/DotNetSDKV3/cleanroomsml-2024-04-03/CreateTrainingDataset) SDK for .NET
- [AWS](https://docs.aws.amazon.com/goto/SdkForCpp/cleanroomsml-2024-04-03/CreateTrainingDataset) SDK for C++
- [AWS](https://docs.aws.amazon.com/goto/SdkForGoV2/cleanroomsml-2024-04-03/CreateTrainingDataset) SDK for Go v2
- [AWS](https://docs.aws.amazon.com/goto/SdkForJavaV2/cleanroomsml-2024-04-03/CreateTrainingDataset) SDK for Java V2
- AWS SDK for [JavaScript](https://docs.aws.amazon.com/goto/SdkForJavaScriptV3/cleanroomsml-2024-04-03/CreateTrainingDataset) V3
- [AWS](https://docs.aws.amazon.com/goto/SdkForPHPV3/cleanroomsml-2024-04-03/CreateTrainingDataset) SDK for PHP V3
- AWS SDK for [Python](https://docs.aws.amazon.com/goto/boto3/cleanroomsml-2024-04-03/CreateTrainingDataset)
- AWS SDK for [Ruby](https://docs.aws.amazon.com/goto/SdkForRubyV3/cleanroomsml-2024-04-03/CreateTrainingDataset) V3

# <span id="page-28-0"></span>**DeleteAudienceGenerationJob**

Deletes the specified audience generation job, and removes all data associated with the job.

# <span id="page-28-1"></span>**Request Syntax**

DELETE /audience-generation-job/*audienceGenerationJobArn* HTTP/1.1

# <span id="page-28-2"></span>**URI Request Parameters**

The request uses the following URI parameters.

### **[audienceGenerationJobArn](#page-28-1)**

The Amazon Resource Name (ARN) of the audience generation job that you want to delete.

Length Constraints: Minimum length of 20. Maximum length of 2048.

```
Pattern: arn:aws[-a-z]*:cleanrooms-ml:[-a-z0-9]+:[0-9]{12}:audience-
generation-job/[-a-zA-Z0-9_/.]+
```
Required: Yes

# <span id="page-28-3"></span>**Request Body**

The request does not have a request body.

# <span id="page-28-4"></span>**Response Syntax**

HTTP/1.1 200

### <span id="page-28-5"></span>**Response Elements**

<span id="page-28-6"></span>If the action is successful, the service sends back an HTTP 200 response with an empty HTTP body.

# **Errors**

For information about the errors that are common to all actions, see [Common](#page-141-0) Errors.

### **AccessDeniedException**

You do not have sufficient access to perform this action.

HTTP Status Code: 403

### **ConflictException**

You can't complete this action because another resource depends on this resource.

HTTP Status Code: 409

### **ResourceNotFoundException**

The resource you are requesting does not exist.

HTTP Status Code: 404

### **ValidationException**

The request parameters for this request are incorrect.

HTTP Status Code: 400

# <span id="page-29-0"></span>**See Also**

- AWS [Command](https://docs.aws.amazon.com/goto/aws-cli/cleanroomsml-2024-04-03/DeleteAudienceGenerationJob) Line Interface
- [AWS](https://docs.aws.amazon.com/goto/DotNetSDKV3/cleanroomsml-2024-04-03/DeleteAudienceGenerationJob) SDK for .NET
- [AWS](https://docs.aws.amazon.com/goto/SdkForCpp/cleanroomsml-2024-04-03/DeleteAudienceGenerationJob) SDK for C++
- [AWS](https://docs.aws.amazon.com/goto/SdkForGoV2/cleanroomsml-2024-04-03/DeleteAudienceGenerationJob) SDK for Go v2
- [AWS](https://docs.aws.amazon.com/goto/SdkForJavaV2/cleanroomsml-2024-04-03/DeleteAudienceGenerationJob) SDK for Java V2
- AWS SDK for [JavaScript](https://docs.aws.amazon.com/goto/SdkForJavaScriptV3/cleanroomsml-2024-04-03/DeleteAudienceGenerationJob) V3
- [AWS](https://docs.aws.amazon.com/goto/SdkForPHPV3/cleanroomsml-2024-04-03/DeleteAudienceGenerationJob) SDK for PHP V3
- AWS SDK for [Python](https://docs.aws.amazon.com/goto/boto3/cleanroomsml-2024-04-03/DeleteAudienceGenerationJob)
- AWS SDK for [Ruby](https://docs.aws.amazon.com/goto/SdkForRubyV3/cleanroomsml-2024-04-03/DeleteAudienceGenerationJob) V3

# <span id="page-30-0"></span>**DeleteAudienceModel**

Specifies an audience model that you want to delete. You can't delete an audience model if there are any configured audience models that depend on the audience model.

# <span id="page-30-1"></span>**Request Syntax**

```
DELETE /audience-model/audienceModelArn HTTP/1.1
```
### <span id="page-30-2"></span>**URI Request Parameters**

The request uses the following URI parameters.

### **[audienceModelArn](#page-30-1)**

The Amazon Resource Name (ARN) of the audience model that you want to delete.

Length Constraints: Minimum length of 20. Maximum length of 2048.

Pattern: arn:aws[-a-z]\*:cleanrooms-ml:[-a-z0-9]+:[0-9]{12}:audience-model/  $[-a-zA-Z0-9]/.]+$ 

Required: Yes

# <span id="page-30-3"></span>**Request Body**

<span id="page-30-4"></span>The request does not have a request body.

### **Response Syntax**

```
HTTP/1.1 200
```
# <span id="page-30-5"></span>**Response Elements**

If the action is successful, the service sends back an HTTP 200 response with an empty HTTP body.

# <span id="page-30-6"></span>**Errors**

For information about the errors that are common to all actions, see [Common](#page-141-0) Errors.

### **AccessDeniedException**

You do not have sufficient access to perform this action.

HTTP Status Code: 403

### **ConflictException**

You can't complete this action because another resource depends on this resource.

HTTP Status Code: 409

### **ResourceNotFoundException**

The resource you are requesting does not exist.

HTTP Status Code: 404

### **ValidationException**

The request parameters for this request are incorrect.

HTTP Status Code: 400

# <span id="page-31-0"></span>**See Also**

- AWS [Command](https://docs.aws.amazon.com/goto/aws-cli/cleanroomsml-2024-04-03/DeleteAudienceModel) Line Interface
- [AWS](https://docs.aws.amazon.com/goto/DotNetSDKV3/cleanroomsml-2024-04-03/DeleteAudienceModel) SDK for .NET
- [AWS](https://docs.aws.amazon.com/goto/SdkForCpp/cleanroomsml-2024-04-03/DeleteAudienceModel) SDK for C++
- [AWS](https://docs.aws.amazon.com/goto/SdkForGoV2/cleanroomsml-2024-04-03/DeleteAudienceModel) SDK for Go v2
- [AWS](https://docs.aws.amazon.com/goto/SdkForJavaV2/cleanroomsml-2024-04-03/DeleteAudienceModel) SDK for Java V2
- AWS SDK for [JavaScript](https://docs.aws.amazon.com/goto/SdkForJavaScriptV3/cleanroomsml-2024-04-03/DeleteAudienceModel) V3
- [AWS](https://docs.aws.amazon.com/goto/SdkForPHPV3/cleanroomsml-2024-04-03/DeleteAudienceModel) SDK for PHP V3
- AWS SDK for [Python](https://docs.aws.amazon.com/goto/boto3/cleanroomsml-2024-04-03/DeleteAudienceModel)
- AWS SDK for [Ruby](https://docs.aws.amazon.com/goto/SdkForRubyV3/cleanroomsml-2024-04-03/DeleteAudienceModel) V3

# <span id="page-32-0"></span>**DeleteConfiguredAudienceModel**

Deletes the specified configured audience model. You can't delete a configured audience model if there are any lookalike models that use the configured audience model. If you delete a configured audience model, it will be removed from any collaborations that it is associated to.

# <span id="page-32-1"></span>**Request Syntax**

DELETE /configured-audience-model/*configuredAudienceModelArn* HTTP/1.1

### <span id="page-32-2"></span>**URI Request Parameters**

The request uses the following URI parameters.

### **[configuredAudienceModelArn](#page-32-1)**

The Amazon Resource Name (ARN) of the configured audience model that you want to delete.

Length Constraints: Minimum length of 20. Maximum length of 2048.

```
Pattern: arn:aws[-a-z]*:cleanrooms-ml:[-a-z0-9]+:[0-9]{12}:configured-
audience-model/[-a-zA-Z0-9_/.]+
```
Required: Yes

# <span id="page-32-3"></span>**Request Body**

The request does not have a request body.

### <span id="page-32-4"></span>**Response Syntax**

HTTP/1.1 200

# <span id="page-32-5"></span>**Response Elements**

If the action is successful, the service sends back an HTTP 200 response with an empty HTTP body.

# <span id="page-32-6"></span>**Errors**

For information about the errors that are common to all actions, see [Common](#page-141-0) Errors.

### **AccessDeniedException**

You do not have sufficient access to perform this action.

HTTP Status Code: 403

### **ConflictException**

You can't complete this action because another resource depends on this resource.

HTTP Status Code: 409

### **ResourceNotFoundException**

The resource you are requesting does not exist.

HTTP Status Code: 404

### **ValidationException**

The request parameters for this request are incorrect.

HTTP Status Code: 400

# <span id="page-33-0"></span>**See Also**

- AWS [Command](https://docs.aws.amazon.com/goto/aws-cli/cleanroomsml-2024-04-03/DeleteConfiguredAudienceModel) Line Interface
- [AWS](https://docs.aws.amazon.com/goto/DotNetSDKV3/cleanroomsml-2024-04-03/DeleteConfiguredAudienceModel) SDK for .NET
- [AWS](https://docs.aws.amazon.com/goto/SdkForCpp/cleanroomsml-2024-04-03/DeleteConfiguredAudienceModel) SDK for C++
- [AWS](https://docs.aws.amazon.com/goto/SdkForGoV2/cleanroomsml-2024-04-03/DeleteConfiguredAudienceModel) SDK for Go v2
- [AWS](https://docs.aws.amazon.com/goto/SdkForJavaV2/cleanroomsml-2024-04-03/DeleteConfiguredAudienceModel) SDK for Java V2
- AWS SDK for [JavaScript](https://docs.aws.amazon.com/goto/SdkForJavaScriptV3/cleanroomsml-2024-04-03/DeleteConfiguredAudienceModel) V3
- [AWS](https://docs.aws.amazon.com/goto/SdkForPHPV3/cleanroomsml-2024-04-03/DeleteConfiguredAudienceModel) SDK for PHP V3
- AWS SDK for [Python](https://docs.aws.amazon.com/goto/boto3/cleanroomsml-2024-04-03/DeleteConfiguredAudienceModel)
- AWS SDK for [Ruby](https://docs.aws.amazon.com/goto/SdkForRubyV3/cleanroomsml-2024-04-03/DeleteConfiguredAudienceModel) V3

# <span id="page-34-0"></span>**DeleteConfiguredAudienceModelPolicy**

Deletes the specified configured audience model policy.

# <span id="page-34-1"></span>**Request Syntax**

DELETE /configured-audience-model/*configuredAudienceModelArn*/policy HTTP/1.1

# <span id="page-34-2"></span>**URI Request Parameters**

The request uses the following URI parameters.

### **[configuredAudienceModelArn](#page-34-1)**

The Amazon Resource Name (ARN) of the configured audience model policy that you want to delete.

Length Constraints: Minimum length of 20. Maximum length of 2048.

```
Pattern: arn:aws[-a-z]*:cleanrooms-ml:[-a-z0-9]+:[0-9]{12}:configured-
audience-model/[-a-zA-Z0-9_/.]+
```
Required: Yes

# <span id="page-34-3"></span>**Request Body**

<span id="page-34-4"></span>The request does not have a request body.

### **Response Syntax**

```
HTTP/1.1 200
```
# <span id="page-34-5"></span>**Response Elements**

If the action is successful, the service sends back an HTTP 200 response with an empty HTTP body.

# <span id="page-34-6"></span>**Errors**

For information about the errors that are common to all actions, see [Common](#page-141-0) Errors.

### **AccessDeniedException**

You do not have sufficient access to perform this action.

HTTP Status Code: 403

### **ResourceNotFoundException**

The resource you are requesting does not exist.

HTTP Status Code: 404

#### **ValidationException**

The request parameters for this request are incorrect.

HTTP Status Code: 400

# <span id="page-35-0"></span>**See Also**

- AWS [Command](https://docs.aws.amazon.com/goto/aws-cli/cleanroomsml-2024-04-03/DeleteConfiguredAudienceModelPolicy) Line Interface
- [AWS](https://docs.aws.amazon.com/goto/DotNetSDKV3/cleanroomsml-2024-04-03/DeleteConfiguredAudienceModelPolicy) SDK for .NET
- [AWS](https://docs.aws.amazon.com/goto/SdkForCpp/cleanroomsml-2024-04-03/DeleteConfiguredAudienceModelPolicy) SDK for C++
- [AWS](https://docs.aws.amazon.com/goto/SdkForGoV2/cleanroomsml-2024-04-03/DeleteConfiguredAudienceModelPolicy) SDK for Go v2
- [AWS](https://docs.aws.amazon.com/goto/SdkForJavaV2/cleanroomsml-2024-04-03/DeleteConfiguredAudienceModelPolicy) SDK for Java V2
- AWS SDK for [JavaScript](https://docs.aws.amazon.com/goto/SdkForJavaScriptV3/cleanroomsml-2024-04-03/DeleteConfiguredAudienceModelPolicy) V3
- [AWS](https://docs.aws.amazon.com/goto/SdkForPHPV3/cleanroomsml-2024-04-03/DeleteConfiguredAudienceModelPolicy) SDK for PHP V3
- AWS SDK for [Python](https://docs.aws.amazon.com/goto/boto3/cleanroomsml-2024-04-03/DeleteConfiguredAudienceModelPolicy)
- AWS SDK for [Ruby](https://docs.aws.amazon.com/goto/SdkForRubyV3/cleanroomsml-2024-04-03/DeleteConfiguredAudienceModelPolicy) V3
# **DeleteTrainingDataset**

Specifies a training dataset that you want to delete. You can't delete a training dataset if there are any audience models that depend on the training dataset. In Clean Rooms ML, the TrainingDataset is metadata that points to a Glue table, which is read only during AudienceModel creation. This action deletes the metadata.

# <span id="page-36-0"></span>**Request Syntax**

DELETE /training-dataset/*trainingDatasetArn* HTTP/1.1

# **URI Request Parameters**

The request uses the following URI parameters.

### **[trainingDatasetArn](#page-36-0)**

The Amazon Resource Name (ARN) of the training dataset that you want to delete.

Length Constraints: Minimum length of 20. Maximum length of 2048.

```
Pattern: arn: aws[-a-z]*: cleanrooms-ml: [-a-z0-9]+: [0-9] {12}: training-
dataset/[-a-zA-Z0-9 /.]+
```
Required: Yes

# **Request Body**

The request does not have a request body.

# **Response Syntax**

```
HTTP/1.1 200
```
# **Response Elements**

If the action is successful, the service sends back an HTTP 200 response with an empty HTTP body.

# **Errors**

For information about the errors that are common to all actions, see [Common](#page-141-0) Errors.

### **AccessDeniedException**

You do not have sufficient access to perform this action.

HTTP Status Code: 403

### **ConflictException**

You can't complete this action because another resource depends on this resource.

HTTP Status Code: 409

### **ResourceNotFoundException**

The resource you are requesting does not exist.

HTTP Status Code: 404

### **ValidationException**

The request parameters for this request are incorrect.

HTTP Status Code: 400

# **See Also**

- AWS [Command](https://docs.aws.amazon.com/goto/aws-cli/cleanroomsml-2024-04-03/DeleteTrainingDataset) Line Interface
- [AWS](https://docs.aws.amazon.com/goto/DotNetSDKV3/cleanroomsml-2024-04-03/DeleteTrainingDataset) SDK for .NET
- [AWS](https://docs.aws.amazon.com/goto/SdkForCpp/cleanroomsml-2024-04-03/DeleteTrainingDataset) SDK for C++
- [AWS](https://docs.aws.amazon.com/goto/SdkForGoV2/cleanroomsml-2024-04-03/DeleteTrainingDataset) SDK for Go v2
- [AWS](https://docs.aws.amazon.com/goto/SdkForJavaV2/cleanroomsml-2024-04-03/DeleteTrainingDataset) SDK for Java V2
- AWS SDK for [JavaScript](https://docs.aws.amazon.com/goto/SdkForJavaScriptV3/cleanroomsml-2024-04-03/DeleteTrainingDataset) V3
- [AWS](https://docs.aws.amazon.com/goto/SdkForPHPV3/cleanroomsml-2024-04-03/DeleteTrainingDataset) SDK for PHP V3
- AWS SDK for [Python](https://docs.aws.amazon.com/goto/boto3/cleanroomsml-2024-04-03/DeleteTrainingDataset)

## • AWS SDK for [Ruby](https://docs.aws.amazon.com/goto/SdkForRubyV3/cleanroomsml-2024-04-03/DeleteTrainingDataset) V3

# **GetAudienceGenerationJob**

Returns information about an audience generation job.

# <span id="page-39-0"></span>**Request Syntax**

GET /audience-generation-job/*audienceGenerationJobArn* HTTP/1.1

# **URI Request Parameters**

The request uses the following URI parameters.

### **[audienceGenerationJobArn](#page-39-0)**

The Amazon Resource Name (ARN) of the audience generation job that you are interested in.

Length Constraints: Minimum length of 20. Maximum length of 2048.

```
Pattern: arn:aws[-a-z]*:cleanrooms-ml:[-a-z0-9]+:[0-9]{12}:audience-
generation-job/[-a-zA-Z0-9_/.]+
```
Required: Yes

# **Request Body**

<span id="page-39-1"></span>The request does not have a request body.

# **Response Syntax**

```
HTTP/1.1 200
Content-type: application/json
{ 
    "audienceGenerationJobArn": "string", 
    "collaborationId": "string", 
    "configuredAudienceModelArn": "string", 
    "createTime": "string", 
    "description": "string", 
    "includeSeedInOutput": boolean, 
    "metrics": {
```

```
 "recallMetric": number, 
        "relevanceMetrics": [ 
           { 
               "audienceSize": { 
                  "type": "string", 
                  "value": number
              }, 
              "score": number
 } 
       ] 
    }, 
    "name": "string", 
    "seedAudience": { 
       "dataSource": { 
           "s3Uri": "string" 
       }, 
       "roleArn": "string" 
    }, 
    "startedBy": "string", 
    "status": "string", 
    "statusDetails": { 
       "message": "string", 
       "statusCode": "string" 
    }, 
    "tags": { 
       "string" : "string" 
    }, 
    "updateTime": "string"
```
# **Response Elements**

}

If the action is successful, the service sends back an HTTP 200 response.

The following data is returned in JSON format by the service.

```
audienceGenerationJobArn
```
The Amazon Resource Name (ARN) of the audience generation job.

Type: String

Length Constraints: Minimum length of 20. Maximum length of 2048.

```
Pattern: arn: aws[-a-z]*: cleanrooms-ml: [-a-z0-9]+: [0-9]{12}: audience-
generation-job/[-a-zA-Z0-9_/.]+
```
### <span id="page-41-0"></span>**[collaborationId](#page-39-1)**

The identifier of the collaboration that this audience generation job is associated with.

Type: String

Length Constraints: Fixed length of 36.

```
Pattern: [0-9a-f]{8}-[0-9a-f]{4}-[0-9a-f]{4}-[0-9a-f]{4}-[0-9a-f]{12}
```
### <span id="page-41-1"></span>**[configuredAudienceModelArn](#page-39-1)**

The Amazon Resource Name (ARN) of the configured audience model used for this audience generation job.

Type: String

Length Constraints: Minimum length of 20. Maximum length of 2048.

```
Pattern: arn:aws[-a-z]*:cleanrooms-ml:[-a-z0-9]+:[0-9]{12}:configured-
audience-model/[-a-zA-Z0-9_/.]+
```
#### <span id="page-41-2"></span>**[createTime](#page-39-1)**

The time at which the audience generation job was created.

Type: Timestamp

#### <span id="page-41-3"></span>**[description](#page-39-1)**

The description of the audience generation job.

Type: String

Length Constraints: Minimum length of 0. Maximum length of 255.

Pattern: [\u0020-\uD7FF\uE000-\uFFFD\uD800\uDBFF-\uDC00\uDFFF\t\r\n]\*

### <span id="page-41-4"></span>**[includeSeedInOutput](#page-39-1)**

Configure whether the seed users are included in the output audience. By default, Clean Rooms ML removes seed users from the output audience. If you specify TRUE, the seed users will appear first in the output. Clean Rooms ML does not explicitly reveal whether a user was in the

seed, but the recipient of the audience will know that the first minimumSeedSize count of users are from the seed.

Type: Boolean

### <span id="page-42-0"></span>**[metrics](#page-39-1)**

The relevance scores for different audience sizes and the recall score of the generated audience.

Type: [AudienceQualityMetrics](#page-119-2) object

#### <span id="page-42-1"></span>**[name](#page-39-1)**

The name of the audience generation job.

Type: String

Length Constraints: Minimum length of 1. Maximum length of 63.

```
Pattern: (?!\s*$)[\u0020-\uD7FF\uE000-\uFFFD\uD800\uDBFF-\uDC00\uDFFF\t]*
```
### <span id="page-42-2"></span>**[seedAudience](#page-39-1)**

The seed audience that was used for this audience generation job. This field will be null if the account calling the API is the account that started this audience generation job.

Type: [AudienceGenerationJobDataSource](#page-111-2) object

### <span id="page-42-3"></span>**[startedBy](#page-39-1)**

The AWS account that started this audience generation job.

Type: String

Length Constraints: Fixed length of 12.

Pattern: [0-9]{12}

### <span id="page-42-4"></span>**[status](#page-39-1)**

The status of the audience generation job.

Type: String

Valid Values: CREATE\_PENDING | CREATE\_IN\_PROGRESS | CREATE\_FAILED | ACTIVE | DELETE\_PENDING | DELETE\_IN\_PROGRESS | DELETE\_FAILED

### <span id="page-43-0"></span>**[statusDetails](#page-39-1)**

Details about the status of the audience generation job.

Type: [StatusDetails](#page-135-2) object

### <span id="page-43-1"></span>**[tags](#page-39-1)**

The tags that are associated to this audience generation job.

Type: String to string map

Map Entries: Minimum number of 0 items. Maximum number of 200 items.

Key Length Constraints: Minimum length of 1. Maximum length of 128.

Value Length Constraints: Minimum length of 0. Maximum length of 256.

### <span id="page-43-2"></span>**[updateTime](#page-39-1)**

The most recent time at which the audience generation job was updated.

Type: Timestamp

## **Errors**

For information about the errors that are common to all actions, see [Common](#page-141-0) Errors.

### **AccessDeniedException**

You do not have sufficient access to perform this action.

HTTP Status Code: 403

### **ResourceNotFoundException**

The resource you are requesting does not exist.

HTTP Status Code: 404

### **ValidationException**

The request parameters for this request are incorrect.

HTTP Status Code: 400

# **See Also**

- AWS [Command](https://docs.aws.amazon.com/goto/aws-cli/cleanroomsml-2024-04-03/GetAudienceGenerationJob) Line Interface
- [AWS](https://docs.aws.amazon.com/goto/DotNetSDKV3/cleanroomsml-2024-04-03/GetAudienceGenerationJob) SDK for .NET
- [AWS](https://docs.aws.amazon.com/goto/SdkForCpp/cleanroomsml-2024-04-03/GetAudienceGenerationJob) SDK for C++
- [AWS](https://docs.aws.amazon.com/goto/SdkForGoV2/cleanroomsml-2024-04-03/GetAudienceGenerationJob) SDK for Go v2
- [AWS](https://docs.aws.amazon.com/goto/SdkForJavaV2/cleanroomsml-2024-04-03/GetAudienceGenerationJob) SDK for Java V2
- AWS SDK for [JavaScript](https://docs.aws.amazon.com/goto/SdkForJavaScriptV3/cleanroomsml-2024-04-03/GetAudienceGenerationJob) V3
- [AWS](https://docs.aws.amazon.com/goto/SdkForPHPV3/cleanroomsml-2024-04-03/GetAudienceGenerationJob) SDK for PHP V3
- AWS SDK for [Python](https://docs.aws.amazon.com/goto/boto3/cleanroomsml-2024-04-03/GetAudienceGenerationJob)
- AWS SDK for [Ruby](https://docs.aws.amazon.com/goto/SdkForRubyV3/cleanroomsml-2024-04-03/GetAudienceGenerationJob) V3

# **GetAudienceModel**

Returns information about an audience model

# <span id="page-45-0"></span>**Request Syntax**

```
GET /audience-model/audienceModelArn HTTP/1.1
```
# **URI Request Parameters**

The request uses the following URI parameters.

### **[audienceModelArn](#page-45-0)**

The Amazon Resource Name (ARN) of the audience model that you are interested in.

Length Constraints: Minimum length of 20. Maximum length of 2048.

```
Pattern: arn:aws[-a-z]*:cleanrooms-ml:[-a-z0-9]+:[0-9]{12}:audience-model/
[-a-zA-Z0-9 /.]+
```
Required: Yes

# **Request Body**

<span id="page-45-1"></span>The request does not have a request body.

# **Response Syntax**

```
HTTP/1.1 200
Content-type: application/json
{ 
    "audienceModelArn": "string", 
    "createTime": "string", 
    "description": "string", 
    "kmsKeyArn": "string", 
    "name": "string", 
    "status": "string", 
    "statusDetails": {
```

```
 "message": "string", 
       "statusCode": "string" 
    }, 
    "tags": { 
       "string" : "string" 
    }, 
    "trainingDataEndTime": "string", 
    "trainingDatasetArn": "string", 
    "trainingDataStartTime": "string", 
    "updateTime": "string"
}
```
# **Response Elements**

If the action is successful, the service sends back an HTTP 200 response.

The following data is returned in JSON format by the service.

## <span id="page-46-0"></span>**[audienceModelArn](#page-45-1)**

The Amazon Resource Name (ARN) of the audience model.

Type: String

Length Constraints: Minimum length of 20. Maximum length of 2048.

```
Pattern: arn: aws[-a-z]*: cleanrooms-ml: [-a-z0-9]+: [0-9]{12}: audience-model/
[-a-zA-Z0-9_/.]+
```
### <span id="page-46-1"></span>**[createTime](#page-45-1)**

The time at which the audience model was created.

Type: Timestamp

### <span id="page-46-2"></span>**[description](#page-45-1)**

The description of the audience model.

Type: String

Length Constraints: Minimum length of 0. Maximum length of 255.

Pattern: [\u0020-\uD7FF\uE000-\uFFFD\uD800\uDBFF-\uDC00\uDFFF\t\r\n]\*

## <span id="page-47-0"></span>**[kmsKeyArn](#page-45-1)**

The KMS key ARN used for the audience model.

Type: String

Length Constraints: Minimum length of 20. Maximum length of 2048.

Pattern: arn:aws[-a-z]\*:kms:[-a-z0-9]+:[0-9]{12}:key/.+

### <span id="page-47-1"></span>**[name](#page-45-1)**

The name of the audience model.

Type: String

Length Constraints: Minimum length of 1. Maximum length of 63.

Pattern: (?!\s\*\$)[\u0020-\uD7FF\uE000-\uFFFD\uD800\uDBFF-\uDC00\uDFFF\t]\*

### <span id="page-47-2"></span>**[status](#page-45-1)**

The status of the audience model.

Type: String

Valid Values: CREATE\_PENDING | CREATE\_IN\_PROGRESS | CREATE\_FAILED | ACTIVE | DELETE\_PENDING | DELETE\_IN\_PROGRESS | DELETE\_FAILED

### <span id="page-47-3"></span>**[statusDetails](#page-45-1)**

Details about the status of the audience model.

Type: [StatusDetails](#page-135-2) object

### <span id="page-47-4"></span>**[tags](#page-45-1)**

The tags that are assigned to the audience model.

Type: String to string map

Map Entries: Minimum number of 0 items. Maximum number of 200 items.

Key Length Constraints: Minimum length of 1. Maximum length of 128.

Value Length Constraints: Minimum length of 0. Maximum length of 256.

## <span id="page-48-0"></span>**[trainingDataEndTime](#page-45-1)**

The end date specified for the training window.

Type: Timestamp

### <span id="page-48-1"></span>**[trainingDatasetArn](#page-45-1)**

The Amazon Resource Name (ARN) of the training dataset that was used for this audience model.

Type: String

Length Constraints: Minimum length of 20. Maximum length of 2048.

```
Pattern: arn:aws[-a-z]*:cleanrooms-ml:[-a-z0-9]+:[0-9]{12}:training-
dataset/[-a-zA-Z0-9_/.]+
```
### <span id="page-48-2"></span>**[trainingDataStartTime](#page-45-1)**

The start date specified for the training window.

Type: Timestamp

#### <span id="page-48-3"></span>**[updateTime](#page-45-1)**

The most recent time at which the audience model was updated.

Type: Timestamp

## **Errors**

For information about the errors that are common to all actions, see [Common](#page-141-0) Errors.

### **AccessDeniedException**

You do not have sufficient access to perform this action.

HTTP Status Code: 403

### **ResourceNotFoundException**

The resource you are requesting does not exist.

HTTP Status Code: 404

### **ValidationException**

The request parameters for this request are incorrect.

HTTP Status Code: 400

# **See Also**

- AWS [Command](https://docs.aws.amazon.com/goto/aws-cli/cleanroomsml-2024-04-03/GetAudienceModel) Line Interface
- [AWS](https://docs.aws.amazon.com/goto/DotNetSDKV3/cleanroomsml-2024-04-03/GetAudienceModel) SDK for .NET
- [AWS](https://docs.aws.amazon.com/goto/SdkForCpp/cleanroomsml-2024-04-03/GetAudienceModel) SDK for C++
- [AWS](https://docs.aws.amazon.com/goto/SdkForGoV2/cleanroomsml-2024-04-03/GetAudienceModel) SDK for Go v2
- [AWS](https://docs.aws.amazon.com/goto/SdkForJavaV2/cleanroomsml-2024-04-03/GetAudienceModel) SDK for Java V2
- AWS SDK for [JavaScript](https://docs.aws.amazon.com/goto/SdkForJavaScriptV3/cleanroomsml-2024-04-03/GetAudienceModel) V3
- [AWS](https://docs.aws.amazon.com/goto/SdkForPHPV3/cleanroomsml-2024-04-03/GetAudienceModel) SDK for PHP V3
- AWS SDK for [Python](https://docs.aws.amazon.com/goto/boto3/cleanroomsml-2024-04-03/GetAudienceModel)
- AWS SDK for [Ruby](https://docs.aws.amazon.com/goto/SdkForRubyV3/cleanroomsml-2024-04-03/GetAudienceModel) V3

# **GetConfiguredAudienceModel**

Returns information about a specified configured audience model.

# <span id="page-50-0"></span>**Request Syntax**

GET /configured-audience-model/*configuredAudienceModelArn* HTTP/1.1

# **URI Request Parameters**

The request uses the following URI parameters.

## **[configuredAudienceModelArn](#page-50-0)**

The Amazon Resource Name (ARN) of the configured audience model that you are interested in.

Length Constraints: Minimum length of 20. Maximum length of 2048.

```
Pattern: arn:aws[-a-z]*:cleanrooms-ml:[-a-z0-9]+:[0-9]{12}:configured-
audience-model/[-a-zA-Z0-9_/.]+
```
Required: Yes

# **Request Body**

<span id="page-50-1"></span>The request does not have a request body.

# **Response Syntax**

```
HTTP/1.1 200
Content-type: application/json
{ 
    "audienceModelArn": "string", 
    "audienceSizeConfig": { 
       "audienceSizeBins": [ number ], 
       "audienceSizeType": "string" 
    }, 
    "childResourceTagOnCreatePolicy": "string", 
    "configuredAudienceModelArn": "string",
```

```
 "createTime": "string", 
    "description": "string", 
    "minMatchingSeedSize": number, 
    "name": "string", 
    "outputConfig": { 
       "destination": { 
           "s3Destination": { 
              "s3Uri": "string" 
 } 
       }, 
       "roleArn": "string" 
    }, 
    "sharedAudienceMetrics": [ "string" ], 
    "status": "string", 
    "tags": { 
       "string" : "string" 
    }, 
    "updateTime": "string"
}
```
# **Response Elements**

If the action is successful, the service sends back an HTTP 200 response.

The following data is returned in JSON format by the service.

### <span id="page-51-0"></span>**[audienceModelArn](#page-50-1)**

The Amazon Resource Name (ARN) of the audience model used for this configured audience model.

Type: String

Length Constraints: Minimum length of 20. Maximum length of 2048.

```
Pattern: arn:aws[-a-z]*:cleanrooms-ml:[-a-z0-9]+:[0-9]{12}:audience-model/
[-a-zA-Z0-9]/.]+
```
### <span id="page-51-1"></span>**[audienceSizeConfig](#page-50-1)**

The list of output sizes of audiences that can be created using this configured audience model. A request to [StartAudienceGenerationJob](#page-90-0) that uses this configured audience model must have an audienceSize selected from this list. You can use the ABSOLUTE [AudienceSize](#page-120-2) to configure out audience sizes using the count of identifiers in the output. You can use the Percentage [AudienceSize](#page-120-2) to configure sizes in the range 1-100 percent.

Type: [AudienceSizeConfig](#page-121-2) object

## <span id="page-52-0"></span>**[childResourceTagOnCreatePolicy](#page-50-1)**

Provides the childResourceTagOnCreatePolicy that was used for this configured audience model.

Type: String

Valid Values: FROM\_PARENT\_RESOURCE | NONE

### <span id="page-52-1"></span>**[configuredAudienceModelArn](#page-50-1)**

The Amazon Resource Name (ARN) of the configured audience model.

Type: String

Length Constraints: Minimum length of 20. Maximum length of 2048.

```
Pattern: arn:aws[-a-z]*:cleanrooms-ml:[-a-z0-9]+:[0-9]{12}:configured-
audience-model/[-a-zA-Z0-9_/.]+
```
### <span id="page-52-2"></span>**[createTime](#page-50-1)**

The time at which the configured audience model was created.

Type: Timestamp

### <span id="page-52-3"></span>**[description](#page-50-1)**

The description of the configured audience model.

Type: String

Length Constraints: Minimum length of 0. Maximum length of 255.

Pattern: [\u0020-\uD7FF\uE000-\uFFFD\uD800\uDBFF-\uDC00\uDFFF\t\r\n]\*

### <span id="page-52-4"></span>**[minMatchingSeedSize](#page-50-1)**

The minimum number of users from the seed audience that must match with users in the training data of the audience model.

#### Type: Integer

Valid Range: Minimum value of 25. Maximum value of 500000.

#### <span id="page-53-0"></span>**[name](#page-50-1)**

The name of the configured audience model.

Type: String

Length Constraints: Minimum length of 1. Maximum length of 63.

```
Pattern: (?!\s*$)[\u0020-\uD7FF\uE000-\uFFFD\uD800\uDBFF-\uDC00\uDFFF\t]*
```
### <span id="page-53-1"></span>**[outputConfig](#page-50-1)**

The output configuration of the configured audience model

Type: [ConfiguredAudienceModelOutputConfig](#page-124-2) object

### <span id="page-53-2"></span>**[sharedAudienceMetrics](#page-50-1)**

Whether audience metrics are shared.

Type: Array of strings

Array Members: Fixed number of 1 item.

Valid Values: ALL | NONE

#### <span id="page-53-3"></span>**[status](#page-50-1)**

The status of the configured audience model.

Type: String

Valid Values: ACTIVE

#### <span id="page-53-4"></span>**[tags](#page-50-1)**

The tags that are associated to this configured audience model.

Type: String to string map

Map Entries: Minimum number of 0 items. Maximum number of 200 items.

Key Length Constraints: Minimum length of 1. Maximum length of 128.

Value Length Constraints: Minimum length of 0. Maximum length of 256.

### <span id="page-54-0"></span>**[updateTime](#page-50-1)**

The most recent time at which the configured audience model was updated.

Type: Timestamp

## **Errors**

For information about the errors that are common to all actions, see [Common](#page-141-0) Errors.

### **AccessDeniedException**

You do not have sufficient access to perform this action.

HTTP Status Code: 403

### **ResourceNotFoundException**

The resource you are requesting does not exist.

HTTP Status Code: 404

### **ValidationException**

The request parameters for this request are incorrect.

HTTP Status Code: 400

# **See Also**

- AWS [Command](https://docs.aws.amazon.com/goto/aws-cli/cleanroomsml-2024-04-03/GetConfiguredAudienceModel) Line Interface
- [AWS](https://docs.aws.amazon.com/goto/DotNetSDKV3/cleanroomsml-2024-04-03/GetConfiguredAudienceModel) SDK for .NET
- [AWS](https://docs.aws.amazon.com/goto/SdkForCpp/cleanroomsml-2024-04-03/GetConfiguredAudienceModel) SDK for C++
- [AWS](https://docs.aws.amazon.com/goto/SdkForGoV2/cleanroomsml-2024-04-03/GetConfiguredAudienceModel) SDK for Go v2
- [AWS](https://docs.aws.amazon.com/goto/SdkForJavaV2/cleanroomsml-2024-04-03/GetConfiguredAudienceModel) SDK for Java V2
- AWS SDK for [JavaScript](https://docs.aws.amazon.com/goto/SdkForJavaScriptV3/cleanroomsml-2024-04-03/GetConfiguredAudienceModel) V3
- [AWS](https://docs.aws.amazon.com/goto/SdkForPHPV3/cleanroomsml-2024-04-03/GetConfiguredAudienceModel) SDK for PHP V3
- AWS SDK for [Python](https://docs.aws.amazon.com/goto/boto3/cleanroomsml-2024-04-03/GetConfiguredAudienceModel)
- AWS SDK for [Ruby](https://docs.aws.amazon.com/goto/SdkForRubyV3/cleanroomsml-2024-04-03/GetConfiguredAudienceModel) V3

# **GetConfiguredAudienceModelPolicy**

Returns information about a configured audience model policy.

# <span id="page-56-0"></span>**Request Syntax**

GET /configured-audience-model/*configuredAudienceModelArn*/policy HTTP/1.1

# **URI Request Parameters**

The request uses the following URI parameters.

## **[configuredAudienceModelArn](#page-56-0)**

The Amazon Resource Name (ARN) of the configured audience model that you are interested in.

Length Constraints: Minimum length of 20. Maximum length of 2048.

```
Pattern: arn:aws[-a-z]*:cleanrooms-ml:[-a-z0-9]+:[0-9]{12}:configured-
audience-model/[-a-zA-Z0-9_/.]+
```
Required: Yes

# **Request Body**

The request does not have a request body.

# <span id="page-56-1"></span>**Response Syntax**

```
HTTP/1.1 200
Content-type: application/json
{ 
    "configuredAudienceModelArn": "string", 
    "configuredAudienceModelPolicy": "string", 
    "policyHash": "string"
}
```
# **Response Elements**

If the action is successful, the service sends back an HTTP 200 response.

The following data is returned in JSON format by the service.

#### <span id="page-57-0"></span>**[configuredAudienceModelArn](#page-56-1)**

The Amazon Resource Name (ARN) of the configured audience model.

Type: String

Length Constraints: Minimum length of 20. Maximum length of 2048.

Pattern: arn:aws[-a-z]\*:cleanrooms-ml:[-a-z0-9]+:[0-9]{12}:configuredaudience-model/[-a-zA-Z0-9\_/.]+

### <span id="page-57-1"></span>**[configuredAudienceModelPolicy](#page-56-1)**

The configured audience model policy. This is a JSON IAM resource policy.

Type: String

Length Constraints: Minimum length of 1. Maximum length of 20480.

#### <span id="page-57-2"></span>**[policyHash](#page-56-1)**

A cryptographic hash of the contents of the policy used to prevent unexpected concurrent modification of the policy.

Type: String

Length Constraints: Minimum length of 64. Maximum length of 128.

Pattern: [0-9a-f]+

## **Errors**

For information about the errors that are common to all actions, see [Common](#page-141-0) Errors.

#### **AccessDeniedException**

You do not have sufficient access to perform this action.

HTTP Status Code: 403

#### **ResourceNotFoundException**

The resource you are requesting does not exist.

HTTP Status Code: 404

### **ValidationException**

The request parameters for this request are incorrect.

HTTP Status Code: 400

# **See Also**

- AWS [Command](https://docs.aws.amazon.com/goto/aws-cli/cleanroomsml-2024-04-03/GetConfiguredAudienceModelPolicy) Line Interface
- [AWS](https://docs.aws.amazon.com/goto/DotNetSDKV3/cleanroomsml-2024-04-03/GetConfiguredAudienceModelPolicy) SDK for .NET
- [AWS](https://docs.aws.amazon.com/goto/SdkForCpp/cleanroomsml-2024-04-03/GetConfiguredAudienceModelPolicy) SDK for C++
- [AWS](https://docs.aws.amazon.com/goto/SdkForGoV2/cleanroomsml-2024-04-03/GetConfiguredAudienceModelPolicy) SDK for Go v2
- [AWS](https://docs.aws.amazon.com/goto/SdkForJavaV2/cleanroomsml-2024-04-03/GetConfiguredAudienceModelPolicy) SDK for Java V2
- AWS SDK for [JavaScript](https://docs.aws.amazon.com/goto/SdkForJavaScriptV3/cleanroomsml-2024-04-03/GetConfiguredAudienceModelPolicy) V3
- [AWS](https://docs.aws.amazon.com/goto/SdkForPHPV3/cleanroomsml-2024-04-03/GetConfiguredAudienceModelPolicy) SDK for PHP V3
- AWS SDK for [Python](https://docs.aws.amazon.com/goto/boto3/cleanroomsml-2024-04-03/GetConfiguredAudienceModelPolicy)
- AWS SDK for [Ruby](https://docs.aws.amazon.com/goto/SdkForRubyV3/cleanroomsml-2024-04-03/GetConfiguredAudienceModelPolicy) V3

# **GetTrainingDataset**

Returns information about a training dataset.

# <span id="page-59-0"></span>**Request Syntax**

```
GET /training-dataset/trainingDatasetArn HTTP/1.1
```
# **URI Request Parameters**

The request uses the following URI parameters.

### **[trainingDatasetArn](#page-59-0)**

The Amazon Resource Name (ARN) of the training dataset that you are interested in.

Length Constraints: Minimum length of 20. Maximum length of 2048.

```
Pattern: arn:aws[-a-z]*:cleanrooms-ml:[-a-z0-9]+:[0-9]{12}:training-
dataset/[-a-zA-Z0-9_/.]+
```
Required: Yes

# **Request Body**

The request does not have a request body.

# <span id="page-59-1"></span>**Response Syntax**

```
HTTP/1.1 200
Content-type: application/json
{ 
    "createTime": "string", 
    "description": "string", 
    "name": "string", 
    "roleArn": "string", 
    "status": "string", 
    "tags": { 
       "string" : "string"
```

```
 }, 
    "trainingData": [ 
       { 
          "inputConfig": { 
              "dataSource": { 
                 "glueDataSource": { 
                    "catalogId": "string", 
                    "databaseName": "string", 
                    "tableName": "string" 
 } 
              }, 
              "schema": [ 
\overline{a} "columnName": "string", 
                    "columnTypes": [ "string" ] 
 } 
             ] 
          }, 
          "type": "string" 
       } 
    ], 
    "trainingDatasetArn": "string", 
    "updateTime": "string"
}
```
# **Response Elements**

If the action is successful, the service sends back an HTTP 200 response.

The following data is returned in JSON format by the service.

### <span id="page-60-0"></span>**[createTime](#page-59-1)**

The time at which the training dataset was created.

Type: Timestamp

#### <span id="page-60-1"></span>**[description](#page-59-1)**

The description of the training dataset.

Type: String

Length Constraints: Minimum length of 0. Maximum length of 255.

Pattern: [\u0020-\uD7FF\uE000-\uFFFD\uD800\uDBFF-\uDC00\uDFFF\t\r\n]\*

#### <span id="page-61-0"></span>**[name](#page-59-1)**

The name of the training dataset.

Type: String

Length Constraints: Minimum length of 1. Maximum length of 63.

```
Pattern: (?!\s*$)[\u0020-\uD7FF\uE000-\uFFFD\uD800\uDBFF-\uDC00\uDFFF\t]*
```
#### <span id="page-61-1"></span>**[roleArn](#page-59-1)**

The IAM role used to read the training data.

Type: String

Length Constraints: Minimum length of 20. Maximum length of 2048.

Pattern: arn:aws[-a-z]\*:iam::[0-9]{12}:role/.+

#### <span id="page-61-2"></span>**[status](#page-59-1)**

The status of the training dataset.

Type: String

Valid Values: ACTIVE

### <span id="page-61-3"></span>**[tags](#page-59-1)**

The tags that are assigned to this training dataset.

Type: String to string map

Map Entries: Minimum number of 0 items. Maximum number of 200 items.

Key Length Constraints: Minimum length of 1. Maximum length of 128.

Value Length Constraints: Minimum length of 0. Maximum length of 256.

### <span id="page-61-4"></span>**[trainingData](#page-59-1)**

Metadata about the requested training data.

Type: Array of [Dataset](#page-128-2) objects

## <span id="page-62-0"></span>**[trainingDatasetArn](#page-59-1)**

The Amazon Resource Name (ARN) of the training dataset.

Type: String

Length Constraints: Minimum length of 20. Maximum length of 2048.

```
Pattern: arn:aws[-a-z]*:cleanrooms-ml:[-a-z0-9]+:[0-9]{12}:training-
dataset/[-a-zA-Z0-9_/.]+
```
### <span id="page-62-1"></span>**[updateTime](#page-59-1)**

The most recent time at which the training dataset was updated.

Type: Timestamp

## **Errors**

For information about the errors that are common to all actions, see [Common](#page-141-0) Errors.

### **AccessDeniedException**

You do not have sufficient access to perform this action.

HTTP Status Code: 403

### **ResourceNotFoundException**

The resource you are requesting does not exist.

HTTP Status Code: 404

### **ValidationException**

The request parameters for this request are incorrect.

HTTP Status Code: 400

# **See Also**

- AWS [Command](https://docs.aws.amazon.com/goto/aws-cli/cleanroomsml-2024-04-03/GetTrainingDataset) Line Interface
- [AWS](https://docs.aws.amazon.com/goto/DotNetSDKV3/cleanroomsml-2024-04-03/GetTrainingDataset) SDK for .NET
- [AWS](https://docs.aws.amazon.com/goto/SdkForCpp/cleanroomsml-2024-04-03/GetTrainingDataset) SDK for C++
- [AWS](https://docs.aws.amazon.com/goto/SdkForGoV2/cleanroomsml-2024-04-03/GetTrainingDataset) SDK for Go v2
- [AWS](https://docs.aws.amazon.com/goto/SdkForJavaV2/cleanroomsml-2024-04-03/GetTrainingDataset) SDK for Java V2
- AWS SDK for [JavaScript](https://docs.aws.amazon.com/goto/SdkForJavaScriptV3/cleanroomsml-2024-04-03/GetTrainingDataset) V3
- [AWS](https://docs.aws.amazon.com/goto/SdkForPHPV3/cleanroomsml-2024-04-03/GetTrainingDataset) SDK for PHP V3
- AWS SDK for [Python](https://docs.aws.amazon.com/goto/boto3/cleanroomsml-2024-04-03/GetTrainingDataset)
- AWS SDK for [Ruby](https://docs.aws.amazon.com/goto/SdkForRubyV3/cleanroomsml-2024-04-03/GetTrainingDataset) V3

# **ListAudienceExportJobs**

<span id="page-64-0"></span>Returns a list of the audience export jobs.

# **Request Syntax**

```
GET /audience-export-job?
audienceGenerationJobArn=audienceGenerationJobArn&maxResults=maxResults&nextToken=nextToken
  HTTP/1.1
```
# **URI Request Parameters**

The request uses the following URI parameters.

### **[audienceGenerationJobArn](#page-64-0)**

The Amazon Resource Name (ARN) of the audience generation job that you are interested in.

Length Constraints: Minimum length of 20. Maximum length of 2048.

```
Pattern: arn:aws[-a-z]*:cleanrooms-ml:[-a-z0-9]+:[0-9]{12}:audience-
generation-job/[-a-zA-Z0-9_/.]+
```
#### **[maxResults](#page-64-0)**

The maximum size of the results that is returned per call.

Valid Range: Minimum value of 1. Maximum value of 100.

#### **[nextToken](#page-64-0)**

The token value retrieved from a previous call to access the next page of results.

Length Constraints: Minimum length of 1. Maximum length of 10240.

## **Request Body**

The request does not have a request body.

## <span id="page-64-1"></span>**Response Syntax**

HTTP/1.1 200

```
Content-type: application/json
{ 
    "audienceExportJobs": [ 
        { 
           "audienceGenerationJobArn": "string", 
           "audienceSize": { 
               "type": "string", 
               "value": number
           }, 
           "createTime": "string", 
           "description": "string", 
           "name": "string", 
           "outputLocation": "string", 
           "status": "string", 
           "statusDetails": { 
               "message": "string", 
               "statusCode": "string" 
           }, 
           "updateTime": "string" 
        } 
    ], 
    "nextToken": "string"
}
```
# **Response Elements**

If the action is successful, the service sends back an HTTP 200 response.

The following data is returned in JSON format by the service.

### <span id="page-65-0"></span>**[audienceExportJobs](#page-64-1)**

The audience export jobs that match the request.

Type: Array of [AudienceExportJobSummary](#page-108-4) objects

### <span id="page-65-1"></span>**[nextToken](#page-64-1)**

The token value retrieved from a previous call to access the next page of results.

Type: String

Length Constraints: Minimum length of 1. Maximum length of 10240.

# **Errors**

For information about the errors that are common to all actions, see [Common](#page-141-0) Errors.

## **AccessDeniedException**

You do not have sufficient access to perform this action.

HTTP Status Code: 403

### **ValidationException**

The request parameters for this request are incorrect.

HTTP Status Code: 400

# **See Also**

- AWS [Command](https://docs.aws.amazon.com/goto/aws-cli/cleanroomsml-2024-04-03/ListAudienceExportJobs) Line Interface
- [AWS](https://docs.aws.amazon.com/goto/DotNetSDKV3/cleanroomsml-2024-04-03/ListAudienceExportJobs) SDK for .NET
- [AWS](https://docs.aws.amazon.com/goto/SdkForCpp/cleanroomsml-2024-04-03/ListAudienceExportJobs) SDK for C++
- [AWS](https://docs.aws.amazon.com/goto/SdkForGoV2/cleanroomsml-2024-04-03/ListAudienceExportJobs) SDK for Go v2
- [AWS](https://docs.aws.amazon.com/goto/SdkForJavaV2/cleanroomsml-2024-04-03/ListAudienceExportJobs) SDK for Java V2
- AWS SDK for [JavaScript](https://docs.aws.amazon.com/goto/SdkForJavaScriptV3/cleanroomsml-2024-04-03/ListAudienceExportJobs) V3
- [AWS](https://docs.aws.amazon.com/goto/SdkForPHPV3/cleanroomsml-2024-04-03/ListAudienceExportJobs) SDK for PHP V3
- AWS SDK for [Python](https://docs.aws.amazon.com/goto/boto3/cleanroomsml-2024-04-03/ListAudienceExportJobs)
- AWS SDK for [Ruby](https://docs.aws.amazon.com/goto/SdkForRubyV3/cleanroomsml-2024-04-03/ListAudienceExportJobs) V3

# **ListAudienceGenerationJobs**

Returns a list of audience generation jobs.

# <span id="page-67-0"></span>**Request Syntax**

```
GET /audience-generation-job?
collaborationId=collaborationId&configuredAudienceModelArn=configuredAudienceModelArn&maxResults=maxResults&nextToken=nextToken
  HTTP/1.1
```
# **URI Request Parameters**

The request uses the following URI parameters.

## **[collaborationId](#page-67-0)**

The identifier of the collaboration that contains the audience generation jobs that you are interested in.

Length Constraints: Fixed length of 36.

Pattern: [0-9a-f]{8}-[0-9a-f]{4}-[0-9a-f]{4}-[0-9a-f]{4}-[0-9a-f]{12}

### **[configuredAudienceModelArn](#page-67-0)**

The Amazon Resource Name (ARN) of the configured audience model that was used for the audience generation jobs that you are interested in.

Length Constraints: Minimum length of 20. Maximum length of 2048.

Pattern: arn:aws[-a-z]\*:cleanrooms-ml:[-a-z0-9]+:[0-9]{12}:configuredaudience-model/[-a-zA-Z0-9\_/.]+

### **[maxResults](#page-67-0)**

The maximum size of the results that is returned per call.

Valid Range: Minimum value of 1. Maximum value of 100.

#### **[nextToken](#page-67-0)**

The token value retrieved from a previous call to access the next page of results.

Length Constraints: Minimum length of 1. Maximum length of 10240.

# **Request Body**

The request does not have a request body.

# <span id="page-68-2"></span>**Response Syntax**

```
HTTP/1.1 200
Content-type: application/json
{ 
    "audienceGenerationJobs": [ 
       { 
           "audienceGenerationJobArn": "string", 
           "collaborationId": "string", 
           "configuredAudienceModelArn": "string", 
           "createTime": "string", 
           "description": "string", 
           "name": "string", 
           "startedBy": "string", 
           "status": "string", 
           "updateTime": "string" 
       } 
    ], 
    "nextToken": "string"
}
```
# **Response Elements**

If the action is successful, the service sends back an HTTP 200 response.

The following data is returned in JSON format by the service.

# <span id="page-68-0"></span>**[audienceGenerationJobs](#page-68-2)**

The audience generation jobs that match the request.

<span id="page-68-1"></span>Type: Array of [AudienceGenerationJobSummary](#page-113-4) objects **[nextToken](#page-68-2)**

The token value retrieved from a previous call to access the next page of results.

Type: String

Length Constraints: Minimum length of 1. Maximum length of 10240.

# **Errors**

For information about the errors that are common to all actions, see [Common](#page-141-0) Errors.

### **AccessDeniedException**

You do not have sufficient access to perform this action.

HTTP Status Code: 403

### **ValidationException**

The request parameters for this request are incorrect.

HTTP Status Code: 400

# **See Also**

- AWS [Command](https://docs.aws.amazon.com/goto/aws-cli/cleanroomsml-2024-04-03/ListAudienceGenerationJobs) Line Interface
- [AWS](https://docs.aws.amazon.com/goto/DotNetSDKV3/cleanroomsml-2024-04-03/ListAudienceGenerationJobs) SDK for .NET
- [AWS](https://docs.aws.amazon.com/goto/SdkForCpp/cleanroomsml-2024-04-03/ListAudienceGenerationJobs) SDK for C++
- [AWS](https://docs.aws.amazon.com/goto/SdkForGoV2/cleanroomsml-2024-04-03/ListAudienceGenerationJobs) SDK for Go v2
- [AWS](https://docs.aws.amazon.com/goto/SdkForJavaV2/cleanroomsml-2024-04-03/ListAudienceGenerationJobs) SDK for Java V2
- AWS SDK for [JavaScript](https://docs.aws.amazon.com/goto/SdkForJavaScriptV3/cleanroomsml-2024-04-03/ListAudienceGenerationJobs) V3
- [AWS](https://docs.aws.amazon.com/goto/SdkForPHPV3/cleanroomsml-2024-04-03/ListAudienceGenerationJobs) SDK for PHP V3
- AWS SDK for [Python](https://docs.aws.amazon.com/goto/boto3/cleanroomsml-2024-04-03/ListAudienceGenerationJobs)
- AWS SDK for [Ruby](https://docs.aws.amazon.com/goto/SdkForRubyV3/cleanroomsml-2024-04-03/ListAudienceGenerationJobs) V3

# **ListAudienceModels**

Returns a list of audience models.

# <span id="page-70-0"></span>**Request Syntax**

GET /audience-model?maxResults=*maxResults*&nextToken=*nextToken* HTTP/1.1

# **URI Request Parameters**

The request uses the following URI parameters.

## **[maxResults](#page-70-0)**

The maximum size of the results that is returned per call.

Valid Range: Minimum value of 1. Maximum value of 100.

### **[nextToken](#page-70-0)**

The token value retrieved from a previous call to access the next page of results.

Length Constraints: Minimum length of 1. Maximum length of 10240.

# **Request Body**

The request does not have a request body.

# <span id="page-70-1"></span>**Response Syntax**

```
HTTP/1.1 200
Content-type: application/json
{ 
    "audienceModels": [ 
       { 
           "audienceModelArn": "string", 
           "createTime": "string", 
           "description": "string", 
           "name": "string",
```

```
 "status": "string", 
           "trainingDatasetArn": "string", 
           "updateTime": "string" 
        } 
    ], 
    "nextToken": "string"
}
```
# **Response Elements**

If the action is successful, the service sends back an HTTP 200 response.

The following data is returned in JSON format by the service.

### <span id="page-71-0"></span>**[audienceModels](#page-70-1)**

The audience models that match the request.

Type: Array of [AudienceModelSummary](#page-116-4) objects

#### <span id="page-71-1"></span>**[nextToken](#page-70-1)**

The token value retrieved from a previous call to access the next page of results.

Type: String

Length Constraints: Minimum length of 1. Maximum length of 10240.

# **Errors**

For information about the errors that are common to all actions, see [Common](#page-141-0) Errors.

### **AccessDeniedException**

You do not have sufficient access to perform this action.

HTTP Status Code: 403

### **ValidationException**

The request parameters for this request are incorrect.

HTTP Status Code: 400
### **See Also**

- AWS [Command](https://docs.aws.amazon.com/goto/aws-cli/cleanroomsml-2024-04-03/ListAudienceModels) Line Interface
- [AWS](https://docs.aws.amazon.com/goto/DotNetSDKV3/cleanroomsml-2024-04-03/ListAudienceModels) SDK for .NET
- [AWS](https://docs.aws.amazon.com/goto/SdkForCpp/cleanroomsml-2024-04-03/ListAudienceModels) SDK for C++
- [AWS](https://docs.aws.amazon.com/goto/SdkForGoV2/cleanroomsml-2024-04-03/ListAudienceModels) SDK for Go v2
- [AWS](https://docs.aws.amazon.com/goto/SdkForJavaV2/cleanroomsml-2024-04-03/ListAudienceModels) SDK for Java V2
- AWS SDK for [JavaScript](https://docs.aws.amazon.com/goto/SdkForJavaScriptV3/cleanroomsml-2024-04-03/ListAudienceModels) V3
- [AWS](https://docs.aws.amazon.com/goto/SdkForPHPV3/cleanroomsml-2024-04-03/ListAudienceModels) SDK for PHP V3
- AWS SDK for [Python](https://docs.aws.amazon.com/goto/boto3/cleanroomsml-2024-04-03/ListAudienceModels)
- AWS SDK for [Ruby](https://docs.aws.amazon.com/goto/SdkForRubyV3/cleanroomsml-2024-04-03/ListAudienceModels) V3

# **ListConfiguredAudienceModels**

Returns a list of the configured audience models.

### <span id="page-73-0"></span>**Request Syntax**

GET /configured-audience-model?maxResults=*maxResults*&nextToken=*nextToken* HTTP/1.1

### **URI Request Parameters**

The request uses the following URI parameters.

#### **[maxResults](#page-73-0)**

The maximum size of the results that is returned per call.

Valid Range: Minimum value of 1. Maximum value of 100.

#### **[nextToken](#page-73-0)**

The token value retrieved from a previous call to access the next page of results.

Length Constraints: Minimum length of 1. Maximum length of 10240.

### **Request Body**

<span id="page-73-1"></span>The request does not have a request body.

### **Response Syntax**

```
HTTP/1.1 200
Content-type: application/json
{ 
    "configuredAudienceModels": [ 
       { 
           "audienceModelArn": "string", 
           "configuredAudienceModelArn": "string", 
           "createTime": "string", 
           "description": "string",
```

```
 "name": "string", 
           "outputConfig": { 
              "destination": { 
                 "s3Destination": { 
                     "s3Uri": "string" 
 } 
              }, 
              "roleArn": "string" 
           }, 
           "status": "string", 
           "updateTime": "string" 
       } 
    ], 
    "nextToken": "string"
}
```
### **Response Elements**

If the action is successful, the service sends back an HTTP 200 response.

The following data is returned in JSON format by the service.

<span id="page-74-0"></span>**[configuredAudienceModels](#page-73-1)**

The configured audience models.

Type: Array of [ConfiguredAudienceModelSummary](#page-125-4) objects

<span id="page-74-1"></span>**[nextToken](#page-73-1)**

The token value retrieved from a previous call to access the next page of results.

Type: String

Length Constraints: Minimum length of 1. Maximum length of 10240.

### **Errors**

For information about the errors that are common to all actions, see [Common](#page-141-0) Errors.

### **AccessDeniedException**

You do not have sufficient access to perform this action.

#### HTTP Status Code: 403

#### **ValidationException**

The request parameters for this request are incorrect.

HTTP Status Code: 400

### **See Also**

- AWS [Command](https://docs.aws.amazon.com/goto/aws-cli/cleanroomsml-2024-04-03/ListConfiguredAudienceModels) Line Interface
- [AWS](https://docs.aws.amazon.com/goto/DotNetSDKV3/cleanroomsml-2024-04-03/ListConfiguredAudienceModels) SDK for .NET
- [AWS](https://docs.aws.amazon.com/goto/SdkForCpp/cleanroomsml-2024-04-03/ListConfiguredAudienceModels) SDK for C++
- [AWS](https://docs.aws.amazon.com/goto/SdkForGoV2/cleanroomsml-2024-04-03/ListConfiguredAudienceModels) SDK for Go v2
- [AWS](https://docs.aws.amazon.com/goto/SdkForJavaV2/cleanroomsml-2024-04-03/ListConfiguredAudienceModels) SDK for Java V2
- AWS SDK for [JavaScript](https://docs.aws.amazon.com/goto/SdkForJavaScriptV3/cleanroomsml-2024-04-03/ListConfiguredAudienceModels) V3
- [AWS](https://docs.aws.amazon.com/goto/SdkForPHPV3/cleanroomsml-2024-04-03/ListConfiguredAudienceModels) SDK for PHP V3
- AWS SDK for [Python](https://docs.aws.amazon.com/goto/boto3/cleanroomsml-2024-04-03/ListConfiguredAudienceModels)
- AWS SDK for [Ruby](https://docs.aws.amazon.com/goto/SdkForRubyV3/cleanroomsml-2024-04-03/ListConfiguredAudienceModels) V3

# **ListTagsForResource**

<span id="page-76-0"></span>Returns a list of tags for a provided resource.

### **Request Syntax**

```
GET /tags/resourceArn HTTP/1.1
```
### **URI Request Parameters**

The request uses the following URI parameters.

#### **[resourceArn](#page-76-0)**

The Amazon Resource Name (ARN) of the resource that you are interested in.

Length Constraints: Minimum length of 20. Maximum length of 2048.

```
Pattern: arn:aws[-a-z]*:cleanrooms-ml:[-a-z0-9]+:[0-9]{12}:(training-
dataset|audience-model|configured-audience-model|audience-generation-
job)/[-a-zA-Z0-9_/.]+
```
Required: Yes

### **Request Body**

<span id="page-76-1"></span>The request does not have a request body.

### **Response Syntax**

```
HTTP/1.1 200
Content-type: application/json
{ 
    "tags": { 
       "string" : "string" 
    }
}
```
### **Response Elements**

If the action is successful, the service sends back an HTTP 200 response.

The following data is returned in JSON format by the service.

#### <span id="page-77-0"></span>**[tags](#page-76-1)**

The tags that are associated with the resource.

Type: String to string map

Map Entries: Minimum number of 0 items. Maximum number of 200 items.

Key Length Constraints: Minimum length of 1. Maximum length of 128.

Value Length Constraints: Minimum length of 0. Maximum length of 256.

### **Errors**

For information about the errors that are common to all actions, see [Common](#page-141-0) Errors.

#### **AccessDeniedException**

You do not have sufficient access to perform this action.

HTTP Status Code: 403

#### **ResourceNotFoundException**

The resource you are requesting does not exist.

HTTP Status Code: 404

#### **ValidationException**

The request parameters for this request are incorrect.

HTTP Status Code: 400

### **See Also**

- AWS [Command](https://docs.aws.amazon.com/goto/aws-cli/cleanroomsml-2024-04-03/ListTagsForResource) Line Interface
- [AWS](https://docs.aws.amazon.com/goto/DotNetSDKV3/cleanroomsml-2024-04-03/ListTagsForResource) SDK for .NET
- [AWS](https://docs.aws.amazon.com/goto/SdkForCpp/cleanroomsml-2024-04-03/ListTagsForResource) SDK for C++
- [AWS](https://docs.aws.amazon.com/goto/SdkForGoV2/cleanroomsml-2024-04-03/ListTagsForResource) SDK for Go v2
- [AWS](https://docs.aws.amazon.com/goto/SdkForJavaV2/cleanroomsml-2024-04-03/ListTagsForResource) SDK for Java V2
- AWS SDK for [JavaScript](https://docs.aws.amazon.com/goto/SdkForJavaScriptV3/cleanroomsml-2024-04-03/ListTagsForResource) V3
- [AWS](https://docs.aws.amazon.com/goto/SdkForPHPV3/cleanroomsml-2024-04-03/ListTagsForResource) SDK for PHP V3
- AWS SDK for [Python](https://docs.aws.amazon.com/goto/boto3/cleanroomsml-2024-04-03/ListTagsForResource)
- AWS SDK for [Ruby](https://docs.aws.amazon.com/goto/SdkForRubyV3/cleanroomsml-2024-04-03/ListTagsForResource) V3

# **ListTrainingDatasets**

Returns a list of training datasets.

### <span id="page-79-0"></span>**Request Syntax**

GET /training-dataset?maxResults=*maxResults*&nextToken=*nextToken* HTTP/1.1

### **URI Request Parameters**

The request uses the following URI parameters.

#### **[maxResults](#page-79-0)**

The maximum size of the results that is returned per call.

Valid Range: Minimum value of 1. Maximum value of 100.

#### **[nextToken](#page-79-0)**

The token value retrieved from a previous call to access the next page of results.

Length Constraints: Minimum length of 1. Maximum length of 10240.

### **Request Body**

The request does not have a request body.

### <span id="page-79-1"></span>**Response Syntax**

```
HTTP/1.1 200
Content-type: application/json
{ 
    "nextToken": "string", 
    "trainingDatasets": [ 
       { 
           "createTime": "string", 
           "description": "string", 
           "name": "string",
```

```
 "status": "string", 
            "trainingDatasetArn": "string", 
            "updateTime": "string" 
        } 
   \mathbf{I}}
```
### **Response Elements**

If the action is successful, the service sends back an HTTP 200 response.

The following data is returned in JSON format by the service.

#### <span id="page-80-0"></span>**[nextToken](#page-79-1)**

The token value retrieved from a previous call to access the next page of results.

Type: String

Length Constraints: Minimum length of 1. Maximum length of 10240.

#### <span id="page-80-1"></span>**[trainingDatasets](#page-79-1)**

The training datasets that match the request.

Type: Array of [TrainingDatasetSummary](#page-136-4) objects

### **Errors**

For information about the errors that are common to all actions, see [Common](#page-141-0) Errors.

#### **AccessDeniedException**

You do not have sufficient access to perform this action.

HTTP Status Code: 403

#### **ValidationException**

The request parameters for this request are incorrect.

HTTP Status Code: 400

### **See Also**

- AWS [Command](https://docs.aws.amazon.com/goto/aws-cli/cleanroomsml-2024-04-03/ListTrainingDatasets) Line Interface
- [AWS](https://docs.aws.amazon.com/goto/DotNetSDKV3/cleanroomsml-2024-04-03/ListTrainingDatasets) SDK for .NET
- [AWS](https://docs.aws.amazon.com/goto/SdkForCpp/cleanroomsml-2024-04-03/ListTrainingDatasets) SDK for C++
- [AWS](https://docs.aws.amazon.com/goto/SdkForGoV2/cleanroomsml-2024-04-03/ListTrainingDatasets) SDK for Go v2
- [AWS](https://docs.aws.amazon.com/goto/SdkForJavaV2/cleanroomsml-2024-04-03/ListTrainingDatasets) SDK for Java V2
- AWS SDK for [JavaScript](https://docs.aws.amazon.com/goto/SdkForJavaScriptV3/cleanroomsml-2024-04-03/ListTrainingDatasets) V3
- [AWS](https://docs.aws.amazon.com/goto/SdkForPHPV3/cleanroomsml-2024-04-03/ListTrainingDatasets) SDK for PHP V3
- AWS SDK for [Python](https://docs.aws.amazon.com/goto/boto3/cleanroomsml-2024-04-03/ListTrainingDatasets)
- AWS SDK for [Ruby](https://docs.aws.amazon.com/goto/SdkForRubyV3/cleanroomsml-2024-04-03/ListTrainingDatasets) V3

# **PutConfiguredAudienceModelPolicy**

Create or update the resource policy for a configured audience model.

## <span id="page-82-1"></span>**Request Syntax**

```
PUT /configured-audience-model/configuredAudienceModelArn/policy HTTP/1.1
Content-type: application/json
{ 
    "configuredAudienceModelPolicy": "string", 
    "policyExistenceCondition": "string", 
    "previousPolicyHash": "string"
}
```
### **URI Request Parameters**

The request uses the following URI parameters.

#### **[configuredAudienceModelArn](#page-82-1)**

The Amazon Resource Name (ARN) of the configured audience model that the resource policy will govern.

Length Constraints: Minimum length of 20. Maximum length of 2048.

```
Pattern: arn:aws[-a-z]*:cleanrooms-ml:[-a-z0-9]+:[0-9]{12}:configured-
audience-model/[-a-zA-Z0-9_/.]+
```
Required: Yes

## **Request Body**

The request accepts the following data in JSON format.

#### <span id="page-82-0"></span>**[configuredAudienceModelPolicy](#page-82-1)**

The IAM resource policy.

Type: String

Length Constraints: Minimum length of 1. Maximum length of 20480.

Required: Yes

#### <span id="page-83-0"></span>**[policyExistenceCondition](#page-82-1)**

Use this to prevent unexpected concurrent modification of the policy.

Type: String

Valid Values: POLICY\_MUST\_EXIST | POLICY\_MUST\_NOT\_EXIST

Required: No

#### <span id="page-83-1"></span>**[previousPolicyHash](#page-82-1)**

A cryptographic hash of the contents of the policy used to prevent unexpected concurrent modification of the policy.

Type: String

Length Constraints: Minimum length of 64. Maximum length of 128.

Pattern: [0-9a-f]+

Required: No

### <span id="page-83-3"></span>**Response Syntax**

```
HTTP/1.1 200
Content-type: application/json
{ 
    "configuredAudienceModelPolicy": "string", 
    "policyHash": "string"
}
```
### **Response Elements**

If the action is successful, the service sends back an HTTP 200 response.

The following data is returned in JSON format by the service.

<span id="page-83-2"></span>**[configuredAudienceModelPolicy](#page-83-3)**

The IAM resource policy.

#### Type: String

Length Constraints: Minimum length of 1. Maximum length of 20480.

#### <span id="page-84-0"></span>**[policyHash](#page-83-3)**

A cryptographic hash of the contents of the policy used to prevent unexpected concurrent modification of the policy.

Type: String

Length Constraints: Minimum length of 64. Maximum length of 128.

Pattern: [0-9a-f]+

### **Errors**

For information about the errors that are common to all actions, see [Common](#page-141-0) Errors.

#### **AccessDeniedException**

You do not have sufficient access to perform this action.

HTTP Status Code: 403

#### **ResourceNotFoundException**

The resource you are requesting does not exist.

HTTP Status Code: 404

#### **ValidationException**

The request parameters for this request are incorrect.

HTTP Status Code: 400

### **See Also**

For more information about using this API in one of the language-specific AWS SDKs, see the following:

• AWS [Command](https://docs.aws.amazon.com/goto/aws-cli/cleanroomsml-2024-04-03/PutConfiguredAudienceModelPolicy) Line Interface

- [AWS](https://docs.aws.amazon.com/goto/DotNetSDKV3/cleanroomsml-2024-04-03/PutConfiguredAudienceModelPolicy) SDK for .NET
- [AWS](https://docs.aws.amazon.com/goto/SdkForCpp/cleanroomsml-2024-04-03/PutConfiguredAudienceModelPolicy) SDK for C++
- [AWS](https://docs.aws.amazon.com/goto/SdkForGoV2/cleanroomsml-2024-04-03/PutConfiguredAudienceModelPolicy) SDK for Go v2
- [AWS](https://docs.aws.amazon.com/goto/SdkForJavaV2/cleanroomsml-2024-04-03/PutConfiguredAudienceModelPolicy) SDK for Java V2
- AWS SDK for [JavaScript](https://docs.aws.amazon.com/goto/SdkForJavaScriptV3/cleanroomsml-2024-04-03/PutConfiguredAudienceModelPolicy) V3
- [AWS](https://docs.aws.amazon.com/goto/SdkForPHPV3/cleanroomsml-2024-04-03/PutConfiguredAudienceModelPolicy) SDK for PHP V3
- AWS SDK for [Python](https://docs.aws.amazon.com/goto/boto3/cleanroomsml-2024-04-03/PutConfiguredAudienceModelPolicy)
- AWS SDK for [Ruby](https://docs.aws.amazon.com/goto/SdkForRubyV3/cleanroomsml-2024-04-03/PutConfiguredAudienceModelPolicy) V3

# **StartAudienceExportJob**

<span id="page-86-1"></span>Export an audience of a specified size after you have generated an audience.

### **Request Syntax**

```
POST /audience-export-job HTTP/1.1
Content-type: application/json
{ 
    "audienceGenerationJobArn": "string", 
    "audienceSize": { 
       "type": "string", 
       "value": number
    }, 
    "description": "string", 
    "name": "string"
}
```
### **URI Request Parameters**

The request does not use any URI parameters.

### **Request Body**

The request accepts the following data in JSON format.

#### <span id="page-86-0"></span>**[audienceGenerationJobArn](#page-86-1)**

The Amazon Resource Name (ARN) of the audience generation job that you want to export.

Type: String

Length Constraints: Minimum length of 20. Maximum length of 2048.

```
Pattern: arn:aws[-a-z]*:cleanrooms-ml:[-a-z0-9]+:[0-9]{12}:audience-
generation-job/[-a-zA-Z0-9_/.]+
```
Required: Yes

#### <span id="page-87-0"></span>**[audienceSize](#page-86-1)**

The size of the generated audience. Must match one of the sizes in the configured audience model.

Type: [AudienceSize](#page-120-2) object

Required: Yes

#### <span id="page-87-1"></span>**[description](#page-86-1)**

The description of the audience export job.

Type: String

Length Constraints: Minimum length of 0. Maximum length of 255.

```
Pattern: [\u0020-\uD7FF\uE000-\uFFFD\uD800\uDBFF-\uDC00\uDFFF\t\r\n]*
```
Required: No

#### <span id="page-87-2"></span>**[name](#page-86-1)**

The name of the audience export job.

Type: String

Length Constraints: Minimum length of 1. Maximum length of 63.

```
Pattern: (?!\s*$)[\u0020-\uD7FF\uE000-\uFFFD\uD800\uDBFF-\uDC00\uDFFF\t]*
```
Required: Yes

### **Response Syntax**

HTTP/1.1 200

### **Response Elements**

If the action is successful, the service sends back an HTTP 200 response with an empty HTTP body.

### **Errors**

For information about the errors that are common to all actions, see [Common](#page-141-0) Errors.

#### **AccessDeniedException**

You do not have sufficient access to perform this action.

HTTP Status Code: 403

#### **ConflictException**

You can't complete this action because another resource depends on this resource.

HTTP Status Code: 409

#### **ResourceNotFoundException**

The resource you are requesting does not exist.

HTTP Status Code: 404

#### **ServiceQuotaExceededException**

You have exceeded your service quota.

HTTP Status Code: 402

#### **ValidationException**

The request parameters for this request are incorrect.

HTTP Status Code: 400

### **See Also**

- AWS [Command](https://docs.aws.amazon.com/goto/aws-cli/cleanroomsml-2024-04-03/StartAudienceExportJob) Line Interface
- [AWS](https://docs.aws.amazon.com/goto/DotNetSDKV3/cleanroomsml-2024-04-03/StartAudienceExportJob) SDK for .NET
- [AWS](https://docs.aws.amazon.com/goto/SdkForCpp/cleanroomsml-2024-04-03/StartAudienceExportJob) SDK for C++
- [AWS](https://docs.aws.amazon.com/goto/SdkForGoV2/cleanroomsml-2024-04-03/StartAudienceExportJob) SDK for Go v2
- [AWS](https://docs.aws.amazon.com/goto/SdkForJavaV2/cleanroomsml-2024-04-03/StartAudienceExportJob) SDK for Java V2
- AWS SDK for [JavaScript](https://docs.aws.amazon.com/goto/SdkForJavaScriptV3/cleanroomsml-2024-04-03/StartAudienceExportJob) V3
- [AWS](https://docs.aws.amazon.com/goto/SdkForPHPV3/cleanroomsml-2024-04-03/StartAudienceExportJob) SDK for PHP V3
- AWS SDK for [Python](https://docs.aws.amazon.com/goto/boto3/cleanroomsml-2024-04-03/StartAudienceExportJob)
- AWS SDK for [Ruby](https://docs.aws.amazon.com/goto/SdkForRubyV3/cleanroomsml-2024-04-03/StartAudienceExportJob) V3

# **StartAudienceGenerationJob**

Information necessary to start the audience generation job.

### <span id="page-90-1"></span>**Request Syntax**

```
POST /audience-generation-job HTTP/1.1
Content-type: application/json
{ 
    "collaborationId": "string", 
    "configuredAudienceModelArn": "string", 
    "description": "string", 
    "includeSeedInOutput": boolean, 
    "name": "string", 
    "seedAudience": { 
       "dataSource": { 
           "s3Uri": "string" 
       }, 
       "roleArn": "string" 
    }, 
    "tags": { 
       "string" : "string" 
    }
}
```
### **URI Request Parameters**

The request does not use any URI parameters.

### **Request Body**

The request accepts the following data in JSON format.

#### <span id="page-90-0"></span>**[collaborationId](#page-90-1)**

The identifier of the collaboration that contains the audience generation job.

Type: String

Length Constraints: Fixed length of 36.

Pattern: [0-9a-f]{8}-[0-9a-f]{4}-[0-9a-f]{4}-[0-9a-f]{4}-[0-9a-f]{12}

Required: No

#### <span id="page-91-0"></span>**[configuredAudienceModelArn](#page-90-1)**

The Amazon Resource Name (ARN) of the configured audience model that is used for this audience generation job.

Type: String

Length Constraints: Minimum length of 20. Maximum length of 2048.

Pattern: arn:aws[-a-z]\*:cleanrooms-ml:[-a-z0-9]+:[0-9]{12}:configuredaudience-model/[-a-zA-Z0-9\_/.]+

Required: Yes

#### <span id="page-91-1"></span>**[description](#page-90-1)**

The description of the audience generation job.

Type: String

Length Constraints: Minimum length of 0. Maximum length of 255.

Pattern: [\u0020-\uD7FF\uE000-\uFFFD\uD800\uDBFF-\uDC00\uDFFF\t\r\n]\*

Required: No

#### <span id="page-91-2"></span>**[includeSeedInOutput](#page-90-1)**

Whether the seed audience is included in the audience generation output.

Type: Boolean

Required: No

#### <span id="page-91-3"></span>**[name](#page-90-1)**

The name of the audience generation job.

Type: String

Length Constraints: Minimum length of 1. Maximum length of 63.

Pattern: (?!\s\*\$)[\u0020-\uD7FF\uE000-\uFFFD\uD800\uDBFF-\uDC00\uDFFF\t]\*

Required: Yes

#### <span id="page-92-0"></span>**[seedAudience](#page-90-1)**

The seed audience that is used to generate the audience.

Type: [AudienceGenerationJobDataSource](#page-111-2) object

Required: Yes

#### <span id="page-92-1"></span>**[tags](#page-90-1)**

The optional metadata that you apply to the resource to help you categorize and organize them. Each tag consists of a key and an optional value, both of which you define.

The following basic restrictions apply to tags:

- Maximum number of tags per resource 50.
- For each resource, each tag key must be unique, and each tag key can have only one value.
- Maximum key length 128 Unicode characters in UTF-8.
- Maximum value length 256 Unicode characters in UTF-8.
- If your tagging schema is used across multiple services and resources, remember that other services may have restrictions on allowed characters. Generally allowed characters are: letters, numbers, and spaces representable in UTF-8, and the following characters:  $+ - =$ .  $\frac{1}{2}$   $\frac{1}{2}$   $\frac{1}{2}$ .
- Tag keys and values are case sensitive.
- Do not use aws:, AWS:, or any upper or lowercase combination of such as a prefix for keys as it is reserved for AWS use. You cannot edit or delete tag keys with this prefix. Values can have this prefix. If a tag value has aws as its prefix but the key does not, then Clean Rooms ML considers it to be a user tag and will count against the limit of 50 tags. Tags with only the key prefix of aws do not count against your tags per resource limit.

Type: String to string map

Map Entries: Minimum number of 0 items. Maximum number of 200 items.

Key Length Constraints: Minimum length of 1. Maximum length of 128.

Value Length Constraints: Minimum length of 0. Maximum length of 256.

Required: No

### <span id="page-93-1"></span>**Response Syntax**

```
HTTP/1.1 200
Content-type: application/json
{ 
    "audienceGenerationJobArn": "string"
}
```
### **Response Elements**

If the action is successful, the service sends back an HTTP 200 response.

The following data is returned in JSON format by the service.

#### <span id="page-93-0"></span>**[audienceGenerationJobArn](#page-93-1)**

The Amazon Resource Name (ARN) of the audience generation job.

Type: String

Length Constraints: Minimum length of 20. Maximum length of 2048.

```
Pattern: arn:aws[-a-z]*:cleanrooms-ml:[-a-z0-9]+:[0-9]{12}:audience-
generation-job/[-a-zA-Z0-9_/.]+
```
### **Errors**

For information about the errors that are common to all actions, see [Common](#page-141-0) Errors.

#### **AccessDeniedException**

You do not have sufficient access to perform this action.

HTTP Status Code: 403

#### **ConflictException**

You can't complete this action because another resource depends on this resource.

HTTP Status Code: 409

#### **ResourceNotFoundException**

The resource you are requesting does not exist.

HTTP Status Code: 404

#### **ServiceQuotaExceededException**

You have exceeded your service quota.

HTTP Status Code: 402

#### **ValidationException**

The request parameters for this request are incorrect.

HTTP Status Code: 400

### **See Also**

- AWS [Command](https://docs.aws.amazon.com/goto/aws-cli/cleanroomsml-2024-04-03/StartAudienceGenerationJob) Line Interface
- [AWS](https://docs.aws.amazon.com/goto/DotNetSDKV3/cleanroomsml-2024-04-03/StartAudienceGenerationJob) SDK for .NET
- [AWS](https://docs.aws.amazon.com/goto/SdkForCpp/cleanroomsml-2024-04-03/StartAudienceGenerationJob) SDK for C++
- [AWS](https://docs.aws.amazon.com/goto/SdkForGoV2/cleanroomsml-2024-04-03/StartAudienceGenerationJob) SDK for Go v2
- [AWS](https://docs.aws.amazon.com/goto/SdkForJavaV2/cleanroomsml-2024-04-03/StartAudienceGenerationJob) SDK for Java V2
- AWS SDK for [JavaScript](https://docs.aws.amazon.com/goto/SdkForJavaScriptV3/cleanroomsml-2024-04-03/StartAudienceGenerationJob) V3
- [AWS](https://docs.aws.amazon.com/goto/SdkForPHPV3/cleanroomsml-2024-04-03/StartAudienceGenerationJob) SDK for PHP V3
- AWS SDK for [Python](https://docs.aws.amazon.com/goto/boto3/cleanroomsml-2024-04-03/StartAudienceGenerationJob)
- AWS SDK for [Ruby](https://docs.aws.amazon.com/goto/SdkForRubyV3/cleanroomsml-2024-04-03/StartAudienceGenerationJob) V3

# **TagResource**

<span id="page-95-1"></span>Adds metadata tags to a specified resource.

### **Request Syntax**

```
POST /tags/resourceArn HTTP/1.1
Content-type: application/json
{ 
    "tags": { 
       "string" : "string" 
    }
}
```
### **URI Request Parameters**

The request uses the following URI parameters.

#### **[resourceArn](#page-95-1)**

The Amazon Resource Name (ARN) of the resource that you want to assign tags.

Length Constraints: Minimum length of 20. Maximum length of 2048.

```
Pattern: arn:aws[-a-z]*:cleanrooms-ml:[-a-z0-9]+:[0-9]{12}:(training-
dataset|audience-model|configured-audience-model|audience-generation-
job)/[-a-zA-Z0-9_/.]+
```
Required: Yes

### **Request Body**

The request accepts the following data in JSON format.

#### <span id="page-95-0"></span>**[tags](#page-95-1)**

The optional metadata that you apply to the resource to help you categorize and organize them. Each tag consists of a key and an optional value, both of which you define.

The following basic restrictions apply to tags:

- Maximum number of tags per resource 50.
- For each resource, each tag key must be unique, and each tag key can have only one value.
- Maximum key length 128 Unicode characters in UTF-8.
- Maximum value length 256 Unicode characters in UTF-8.
- If your tagging schema is used across multiple services and resources, remember that other services may have restrictions on allowed characters. Generally allowed characters are: letters, numbers, and spaces representable in UTF-8, and the following characters:  $+ - =$ .  $\pm$ ; /  $\omega$ .
- Tag keys and values are case sensitive.
- Do not use aws:, AWS:, or any upper or lowercase combination of such as a prefix for keys as it is reserved for AWS use. You cannot edit or delete tag keys with this prefix. Values can have this prefix. If a tag value has aws as its prefix but the key does not, then Clean Rooms considers it to be a user tag and will count against the limit of 50 tags. Tags with only the key prefix of aws do not count against your tags per resource limit.

Type: String to string map

Map Entries: Minimum number of 0 items. Maximum number of 200 items.

Key Length Constraints: Minimum length of 1. Maximum length of 128.

Value Length Constraints: Minimum length of 0. Maximum length of 256.

Required: Yes

### **Response Syntax**

HTTP/1.1 200

### **Response Elements**

If the action is successful, the service sends back an HTTP 200 response with an empty HTTP body.

### **Errors**

For information about the errors that are common to all actions, see [Common](#page-141-0) Errors.

#### **AccessDeniedException**

You do not have sufficient access to perform this action.

HTTP Status Code: 403

#### **ResourceNotFoundException**

The resource you are requesting does not exist.

HTTP Status Code: 404

#### **ValidationException**

The request parameters for this request are incorrect.

HTTP Status Code: 400

### **See Also**

- AWS [Command](https://docs.aws.amazon.com/goto/aws-cli/cleanroomsml-2024-04-03/TagResource) Line Interface
- [AWS](https://docs.aws.amazon.com/goto/DotNetSDKV3/cleanroomsml-2024-04-03/TagResource) SDK for .NET
- [AWS](https://docs.aws.amazon.com/goto/SdkForCpp/cleanroomsml-2024-04-03/TagResource) SDK for C++
- [AWS](https://docs.aws.amazon.com/goto/SdkForGoV2/cleanroomsml-2024-04-03/TagResource) SDK for Go v2
- [AWS](https://docs.aws.amazon.com/goto/SdkForJavaV2/cleanroomsml-2024-04-03/TagResource) SDK for Java V2
- AWS SDK for [JavaScript](https://docs.aws.amazon.com/goto/SdkForJavaScriptV3/cleanroomsml-2024-04-03/TagResource) V3
- [AWS](https://docs.aws.amazon.com/goto/SdkForPHPV3/cleanroomsml-2024-04-03/TagResource) SDK for PHP V3
- AWS SDK for [Python](https://docs.aws.amazon.com/goto/boto3/cleanroomsml-2024-04-03/TagResource)
- AWS SDK for [Ruby](https://docs.aws.amazon.com/goto/SdkForRubyV3/cleanroomsml-2024-04-03/TagResource) V3

# **UntagResource**

Removes metadata tags from a specified resource.

### <span id="page-98-0"></span>**Request Syntax**

```
DELETE /tags/resourceArn?tagKeys=tagKeys HTTP/1.1
```
### **URI Request Parameters**

The request uses the following URI parameters.

#### **[resourceArn](#page-98-0)**

The Amazon Resource Name (ARN) of the resource that you want to remove tags from.

Length Constraints: Minimum length of 20. Maximum length of 2048.

```
Pattern: arn:aws[-a-z]*:cleanrooms-ml:[-a-z0-9]+:[0-9]{12}:(training-
dataset|audience-model|configured-audience-model|audience-generation-
job)/[-a-zA-Z0-9]/.]+
```
Required: Yes

#### **[tagKeys](#page-98-0)**

The key values of tags that you want to remove.

Array Members: Minimum number of 0 items. Maximum number of 200 items.

Length Constraints: Minimum length of 1. Maximum length of 128.

Required: Yes

### **Request Body**

The request does not have a request body.

### **Response Syntax**

HTTP/1.1 200

### **Response Elements**

If the action is successful, the service sends back an HTTP 200 response with an empty HTTP body.

### **Errors**

For information about the errors that are common to all actions, see [Common](#page-141-0) Errors.

#### **AccessDeniedException**

You do not have sufficient access to perform this action.

HTTP Status Code: 403

#### **ResourceNotFoundException**

The resource you are requesting does not exist.

HTTP Status Code: 404

#### **ValidationException**

The request parameters for this request are incorrect.

HTTP Status Code: 400

### **See Also**

- AWS [Command](https://docs.aws.amazon.com/goto/aws-cli/cleanroomsml-2024-04-03/UntagResource) Line Interface
- [AWS](https://docs.aws.amazon.com/goto/DotNetSDKV3/cleanroomsml-2024-04-03/UntagResource) SDK for .NET
- [AWS](https://docs.aws.amazon.com/goto/SdkForCpp/cleanroomsml-2024-04-03/UntagResource) SDK for C++
- [AWS](https://docs.aws.amazon.com/goto/SdkForGoV2/cleanroomsml-2024-04-03/UntagResource) SDK for Go v2
- [AWS](https://docs.aws.amazon.com/goto/SdkForJavaV2/cleanroomsml-2024-04-03/UntagResource) SDK for Java V2
- AWS SDK for [JavaScript](https://docs.aws.amazon.com/goto/SdkForJavaScriptV3/cleanroomsml-2024-04-03/UntagResource) V3
- [AWS](https://docs.aws.amazon.com/goto/SdkForPHPV3/cleanroomsml-2024-04-03/UntagResource) SDK for PHP V3
- AWS SDK for [Python](https://docs.aws.amazon.com/goto/boto3/cleanroomsml-2024-04-03/UntagResource)
- AWS SDK for [Ruby](https://docs.aws.amazon.com/goto/SdkForRubyV3/cleanroomsml-2024-04-03/UntagResource) V3

# **UpdateConfiguredAudienceModel**

Provides the information necessary to update a configured audience model. Updates that impact audience generation jobs take effect when a new job starts, but do not impact currently running jobs.

### <span id="page-101-0"></span>**Request Syntax**

```
PATCH /configured-audience-model/configuredAudienceModelArn HTTP/1.1
Content-type: application/json
{ 
    "audienceModelArn": "string", 
    "audienceSizeConfig": { 
       "audienceSizeBins": [ number ], 
       "audienceSizeType": "string" 
    }, 
    "description": "string", 
    "minMatchingSeedSize": number, 
    "outputConfig": { 
       "destination": { 
          "s3Destination": { 
              "s3Uri": "string" 
 } 
       }, 
       "roleArn": "string" 
    }, 
    "sharedAudienceMetrics": [ "string" ]
}
```
### **URI Request Parameters**

The request uses the following URI parameters.

#### **[configuredAudienceModelArn](#page-101-0)**

The Amazon Resource Name (ARN) of the configured audience model that you want to update.

Length Constraints: Minimum length of 20. Maximum length of 2048.

```
Pattern: arn:aws[-a-z]*:cleanrooms-ml:[-a-z0-9]+:[0-9]{12}:configured-
audience-model/[-a-zA-Z0-9_/.]+
```
Required: Yes

# **Request Body**

The request accepts the following data in JSON format.

#### <span id="page-102-0"></span>**[audienceModelArn](#page-101-0)**

The Amazon Resource Name (ARN) of the new audience model that you want to use.

Type: String

Length Constraints: Minimum length of 20. Maximum length of 2048.

```
Pattern: arn:aws[-a-z]*:cleanrooms-ml:[-a-z0-9]+:[0-9]{12}:audience-model/
[-a-zA-Z0-9 /.]+
```
Required: No

#### <span id="page-102-1"></span>**[audienceSizeConfig](#page-101-0)**

The new audience size configuration.

Type: [AudienceSizeConfig](#page-121-2) object

Required: No

#### <span id="page-102-2"></span>**[description](#page-101-0)**

The new description of the configured audience model.

Type: String

Length Constraints: Minimum length of 0. Maximum length of 255.

Pattern: [\u0020-\uD7FF\uE000-\uFFFD\uD800\uDBFF-\uDC00\uDFFF\t\r\n]\*

Required: No

#### <span id="page-102-3"></span>**[minMatchingSeedSize](#page-101-0)**

The minimum number of users from the seed audience that must match with users in the training data of the audience model.

Type: Integer

Valid Range: Minimum value of 25. Maximum value of 500000.

Required: No

#### <span id="page-103-0"></span>**[outputConfig](#page-101-0)**

The new output configuration.

Type: [ConfiguredAudienceModelOutputConfig](#page-124-2) object

Required: No

#### <span id="page-103-1"></span>**[sharedAudienceMetrics](#page-101-0)**

The new value for whether to share audience metrics.

Type: Array of strings

Array Members: Fixed number of 1 item.

Valid Values: ALL | NONE

Required: No

### <span id="page-103-3"></span>**Response Syntax**

```
HTTP/1.1 200
Content-type: application/json
{ 
    "configuredAudienceModelArn": "string"
}
```
### **Response Elements**

If the action is successful, the service sends back an HTTP 200 response.

The following data is returned in JSON format by the service.

#### <span id="page-103-2"></span>**[configuredAudienceModelArn](#page-103-3)**

The Amazon Resource Name (ARN) of the configured audience model that was updated.

#### Type: String

Length Constraints: Minimum length of 20. Maximum length of 2048.

Pattern: arn:aws[-a-z]\*:cleanrooms-ml:[-a-z0-9]+:[0-9]{12}:configuredaudience-model/[-a-zA-Z0-9\_/.]+

### **Errors**

For information about the errors that are common to all actions, see [Common](#page-141-0) Errors.

#### **AccessDeniedException**

You do not have sufficient access to perform this action.

HTTP Status Code: 403

#### **ConflictException**

You can't complete this action because another resource depends on this resource.

HTTP Status Code: 409

#### **ResourceNotFoundException**

The resource you are requesting does not exist.

HTTP Status Code: 404

#### **ValidationException**

The request parameters for this request are incorrect.

HTTP Status Code: 400

### **See Also**

- AWS [Command](https://docs.aws.amazon.com/goto/aws-cli/cleanroomsml-2024-04-03/UpdateConfiguredAudienceModel) Line Interface
- [AWS](https://docs.aws.amazon.com/goto/DotNetSDKV3/cleanroomsml-2024-04-03/UpdateConfiguredAudienceModel) SDK for .NET
- [AWS](https://docs.aws.amazon.com/goto/SdkForCpp/cleanroomsml-2024-04-03/UpdateConfiguredAudienceModel) SDK for C++
- [AWS](https://docs.aws.amazon.com/goto/SdkForGoV2/cleanroomsml-2024-04-03/UpdateConfiguredAudienceModel) SDK for Go v2
- [AWS](https://docs.aws.amazon.com/goto/SdkForJavaV2/cleanroomsml-2024-04-03/UpdateConfiguredAudienceModel) SDK for Java V2
- AWS SDK for [JavaScript](https://docs.aws.amazon.com/goto/SdkForJavaScriptV3/cleanroomsml-2024-04-03/UpdateConfiguredAudienceModel) V3
- [AWS](https://docs.aws.amazon.com/goto/SdkForPHPV3/cleanroomsml-2024-04-03/UpdateConfiguredAudienceModel) SDK for PHP V3
- AWS SDK for [Python](https://docs.aws.amazon.com/goto/boto3/cleanroomsml-2024-04-03/UpdateConfiguredAudienceModel)
- AWS SDK for [Ruby](https://docs.aws.amazon.com/goto/SdkForRubyV3/cleanroomsml-2024-04-03/UpdateConfiguredAudienceModel) V3

# **Data Types**

The AWS Clean Rooms ML API contains several data types that various actions use. This section describes each data type in detail.

#### **(i)** Note

The order of each element in a data type structure is not guaranteed. Applications should not assume a particular order.

The following data types are supported:

- [AudienceDestination](#page-107-1)
- [AudienceExportJobSummary](#page-108-0)
- [AudienceGenerationJobDataSource](#page-111-2)
- [AudienceGenerationJobSummary](#page-113-0)
- [AudienceModelSummary](#page-116-0)
- [AudienceQualityMetrics](#page-119-0)
- [AudienceSize](#page-120-2)
- [AudienceSizeConfig](#page-121-2)
- [ColumnSchema](#page-123-0)
- [ConfiguredAudienceModelOutputConfig](#page-124-2)
- [ConfiguredAudienceModelSummary](#page-125-4)
- [Dataset](#page-128-0)
- [DatasetInputConfig](#page-129-0)
- [DataSource](#page-130-0)
- [GlueDataSource](#page-131-0)
- [RelevanceMetric](#page-133-0)
- [S3ConfigMap](#page-134-1)
- [StatusDetails](#page-135-0)
- [TrainingDatasetSummary](#page-136-4)

# <span id="page-107-1"></span>**AudienceDestination**

Defines the Amazon S3 bucket where the configured audience is stored.

### **Contents**

#### <span id="page-107-0"></span>**s3Destination**

The Amazon S3 bucket and path for the configured audience.

Type: [S3ConfigMap](#page-134-1) object

Required: Yes

### **See Also**

- [AWS](https://docs.aws.amazon.com/goto/SdkForCpp/cleanroomsml-2024-04-03/AudienceDestination) SDK for C++
- [AWS](https://docs.aws.amazon.com/goto/SdkForJavaV2/cleanroomsml-2024-04-03/AudienceDestination) SDK for Java V2
- AWS SDK for [Ruby](https://docs.aws.amazon.com/goto/SdkForRubyV3/cleanroomsml-2024-04-03/AudienceDestination) V3
# **AudienceExportJobSummary**

Provides information about the audience export job.

# **Contents**

# **audienceGenerationJobArn**

The Amazon Resource Name (ARN) of the audience generation job that was exported.

Type: String

Length Constraints: Minimum length of 20. Maximum length of 2048.

Pattern: arn:aws[-a-z]\*:cleanrooms-ml:[-a-z0-9]+:[0-9]{12}:audiencegeneration-job/[-a-zA-Z0-9\_/.]+

Required: Yes

### **audienceSize**

The size of the generated audience. Must match one of the sizes in the configured audience model.

Type: [AudienceSize](#page-120-0) object

Required: Yes

# **createTime**

The time at which the audience export job was created.

Type: Timestamp

Required: Yes

### **name**

The name of the audience export job.

Type: String

Length Constraints: Minimum length of 1. Maximum length of 63.

Pattern: (?!\s\*\$)[\u0020-\uD7FF\uE000-\uFFFD\uD800\uDBFF-\uDC00\uDFFF\t]\*

### Required: Yes

### **status**

The status of the audience export job.

Type: String

Valid Values: CREATE\_PENDING | CREATE\_IN\_PROGRESS | CREATE\_FAILED | ACTIVE

Required: Yes

## **updateTime**

The most recent time at which the audience export job was updated.

Type: Timestamp

Required: Yes

### **description**

The description of the audience export job.

Type: String

Length Constraints: Minimum length of 0. Maximum length of 255.

Pattern: [\u0020-\uD7FF\uE000-\uFFFD\uD800\uDBFF-\uDC00\uDFFF\t\r\n]\*

Required: No

### **outputLocation**

The Amazon S3 bucket where the audience export is stored.

Type: String

Length Constraints: Minimum length of 1. Maximum length of 1285.

Pattern: s3://.+

Required: No

#### **statusDetails**

Details about the status of a resource.

# Type: [StatusDetails](#page-135-0) object

Required: No

# **See Also**

- [AWS](https://docs.aws.amazon.com/goto/SdkForCpp/cleanroomsml-2024-04-03/AudienceExportJobSummary) SDK for C++
- [AWS](https://docs.aws.amazon.com/goto/SdkForJavaV2/cleanroomsml-2024-04-03/AudienceExportJobSummary) SDK for Java V2
- AWS SDK for [Ruby](https://docs.aws.amazon.com/goto/SdkForRubyV3/cleanroomsml-2024-04-03/AudienceExportJobSummary) V3

# **AudienceGenerationJobDataSource**

Defines the Amazon S3 bucket where the seed audience for the generating audience is stored.

# **Contents**

# **dataSource**

Defines the Amazon S3 bucket where the seed audience for the generating audience is stored. A valid data source is a JSON line file in the following format:

```
{"user_id": "111111"}
```
{"user\_id": "222222"}

...

Type: [S3ConfigMap](#page-134-0) object

Required: Yes

### **roleArn**

The ARN of the IAM role that can read the Amazon S3 bucket where the seed audience is stored.

Type: String

Length Constraints: Minimum length of 20. Maximum length of 2048.

```
Pattern: arn:aws[-a-z]*:iam::[0-9]{12}:role/.+
```
Required: Yes

# **See Also**

- [AWS](https://docs.aws.amazon.com/goto/SdkForCpp/cleanroomsml-2024-04-03/AudienceGenerationJobDataSource) SDK for C++
- [AWS](https://docs.aws.amazon.com/goto/SdkForJavaV2/cleanroomsml-2024-04-03/AudienceGenerationJobDataSource) SDK for Java V2
- AWS SDK for [Ruby](https://docs.aws.amazon.com/goto/SdkForRubyV3/cleanroomsml-2024-04-03/AudienceGenerationJobDataSource) V3

# **AudienceGenerationJobSummary**

Provides information about the configured audience generation job.

# **Contents**

# **audienceGenerationJobArn**

The Amazon Resource Name (ARN) of the audience generation job.

Type: String

Length Constraints: Minimum length of 20. Maximum length of 2048.

```
Pattern: arn:aws[-a-z]*:cleanrooms-ml:[-a-z0-9]+:[0-9]{12}:audience-
generation-job/[-a-zA-Z0-9_/.]+
```
Required: Yes

# **configuredAudienceModelArn**

The Amazon Resource Name (ARN) of the configured audience model that was used for this audience generation job.

Type: String

Length Constraints: Minimum length of 20. Maximum length of 2048.

```
Pattern: arn:aws[-a-z]*:cleanrooms-ml:[-a-z0-9]+:[0-9]{12}:configured-
audience-model/[-a-zA-Z0-9_/.]+
```
Required: Yes

### **createTime**

The time at which the audience generation job was created.

Type: Timestamp

Required: Yes

#### **name**

The name of the audience generation job.

# Type: String

Length Constraints: Minimum length of 1. Maximum length of 63.

Pattern: (?!\s\*\$)[\u0020-\uD7FF\uE000-\uFFFD\uD800\uDBFF-\uDC00\uDFFF\t]\*

Required: Yes

### **status**

The status of the audience generation job.

Type: String

Valid Values: CREATE\_PENDING | CREATE\_IN\_PROGRESS | CREATE\_FAILED | ACTIVE | DELETE\_PENDING | DELETE\_IN\_PROGRESS | DELETE\_FAILED

### Required: Yes

### **updateTime**

The most recent time at which the audience generation job was updated.

Type: Timestamp

Required: Yes

### **collaborationId**

The identifier of the collaboration that contains this audience generation job.

Type: String

Length Constraints: Fixed length of 36.

Pattern: [0-9a-f]{8}-[0-9a-f]{4}-[0-9a-f]{4}-[0-9a-f]{4}-[0-9a-f]{12}

Required: No

# **description**

The description of the audience generation job.

Type: String

Length Constraints: Minimum length of 0. Maximum length of 255.

Pattern: [\u0020-\uD7FF\uE000-\uFFFD\uD800\uDBFF-\uDC00\uDFFF\t\r\n]\*

Required: No

# **startedBy**

The AWS Account that submitted the job.

Type: String

Length Constraints: Fixed length of 12.

Pattern: [0-9]{12}

Required: No

# **See Also**

- [AWS](https://docs.aws.amazon.com/goto/SdkForCpp/cleanroomsml-2024-04-03/AudienceGenerationJobSummary) SDK for C++
- [AWS](https://docs.aws.amazon.com/goto/SdkForJavaV2/cleanroomsml-2024-04-03/AudienceGenerationJobSummary) SDK for Java V2
- AWS SDK for [Ruby](https://docs.aws.amazon.com/goto/SdkForRubyV3/cleanroomsml-2024-04-03/AudienceGenerationJobSummary) V3

# **AudienceModelSummary**

Information about the audience model.

# **Contents**

# **audienceModelArn**

The Amazon Resource Name (ARN) of the audience model.

Type: String

Length Constraints: Minimum length of 20. Maximum length of 2048.

```
Pattern: arn:aws[-a-z]*:cleanrooms-ml:[-a-z0-9]+:[0-9]{12}:audience-model/
[-a-zA-Z0-9]/.]+
```
Required: Yes

# **createTime**

The time at which the audience model was created.

Type: Timestamp

Required: Yes

### **name**

The name of the audience model.

Type: String

Length Constraints: Minimum length of 1. Maximum length of 63.

```
Pattern: (?!\s*$)[\u0020-\uD7FF\uE000-\uFFFD\uD800\uDBFF-\uDC00\uDFFF\t]*
```
Required: Yes

### **status**

The status of the audience model.

Type: String

Valid Values: CREATE\_PENDING | CREATE\_IN\_PROGRESS | CREATE\_FAILED | ACTIVE | DELETE\_PENDING | DELETE\_IN\_PROGRESS | DELETE\_FAILED

Required: Yes

### **trainingDatasetArn**

The Amazon Resource Name (ARN) of the training dataset that was used for the audience model.

Type: String

Length Constraints: Minimum length of 20. Maximum length of 2048.

```
Pattern: arn:aws[-a-z]*:cleanrooms-ml:[-a-z0-9]+:[0-9]{12}:training-
dataset/[-a-zA-Z0-9_/.]+
```
Required: Yes

### **updateTime**

The most recent time at which the audience model was updated.

Type: Timestamp

Required: Yes

### **description**

The description of the audience model.

Type: String

Length Constraints: Minimum length of 0. Maximum length of 255.

Pattern: [\u0020-\uD7FF\uE000-\uFFFD\uD800\uDBFF-\uDC00\uDFFF\t\r\n]\*

Required: No

# **See Also**

- [AWS](https://docs.aws.amazon.com/goto/SdkForCpp/cleanroomsml-2024-04-03/AudienceModelSummary) SDK for C++
- [AWS](https://docs.aws.amazon.com/goto/SdkForJavaV2/cleanroomsml-2024-04-03/AudienceModelSummary) SDK for Java V2
- AWS SDK for [Ruby](https://docs.aws.amazon.com/goto/SdkForRubyV3/cleanroomsml-2024-04-03/AudienceModelSummary) V3

# **AudienceQualityMetrics**

Metrics that describe the quality of the generated audience.

# **Contents**

# **relevanceMetrics**

The relevance scores of the generated audience.

Type: Array of [RelevanceMetric](#page-133-0) objects

Required: Yes

### **recallMetric**

The recall score of the generated audience. Recall is the percentage of the most similar users (by default, the most similar 20%) from a sample of the training data that are included in the seed audience by the audience generation job. Values range from 0-1, larger values indicate a better audience. A recall value approximately equal to the maximum bin size indicates that the audience model is equivalent to random selection.

Type: Double

Required: No

# **See Also**

- [AWS](https://docs.aws.amazon.com/goto/SdkForCpp/cleanroomsml-2024-04-03/AudienceQualityMetrics) SDK for C++
- [AWS](https://docs.aws.amazon.com/goto/SdkForJavaV2/cleanroomsml-2024-04-03/AudienceQualityMetrics) SDK for Java V2
- AWS SDK for [Ruby](https://docs.aws.amazon.com/goto/SdkForRubyV3/cleanroomsml-2024-04-03/AudienceQualityMetrics) V3

# <span id="page-120-0"></span>**AudienceSize**

The size of the generated audience. Must match one of the sizes in the configured audience model.

# **Contents**

# **type**

Whether the audience size is defined in absolute terms or as a percentage. You can use the ABSOLUTE [AudienceSize](#page-120-0) to configure out audience sizes using the count of identifiers in the output. You can use the Percentage [AudienceSize](#page-120-0) to configure sizes in the range 1-100 percent.

Type: String

Valid Values: ABSOLUTE | PERCENTAGE

Required: Yes

### **value**

Specify an audience size value.

Type: Integer

Valid Range: Minimum value of 1. Maximum value of 20000000.

Required: Yes

# **See Also**

- [AWS](https://docs.aws.amazon.com/goto/SdkForCpp/cleanroomsml-2024-04-03/AudienceSize) SDK for C++
- [AWS](https://docs.aws.amazon.com/goto/SdkForJavaV2/cleanroomsml-2024-04-03/AudienceSize) SDK for Java V2
- AWS SDK for [Ruby](https://docs.aws.amazon.com/goto/SdkForRubyV3/cleanroomsml-2024-04-03/AudienceSize) V3

# **AudienceSizeConfig**

Returns the relevance scores at these audience sizes when used in the [GetAudienceGenerationJob](#page-39-0) for a specified audience generation job and configured audience model.

Specifies the list of allowed audienceSize values when used in the [StartAudienceExportJob](#page-86-0) for an audience generation job. You can use the ABSOLUTE [AudienceSize](#page-120-0) to configure out audience sizes using the count of identifiers in the output. You can use the Percentage [AudienceSize](#page-120-0) to configure sizes in the range 1-100 percent.

# **Contents**

# **audienceSizeBins**

An array of the different audience output sizes.

Type: Array of integers

Array Members: Minimum number of 1 item. Maximum number of 25 items.

Valid Range: Minimum value of 1. Maximum value of 20000000.

Required: Yes

### **audienceSizeType**

Whether the audience output sizes are defined as an absolute number or a percentage.

Type: String

Valid Values: ABSOLUTE | PERCENTAGE

Required: Yes

# **See Also**

- [AWS](https://docs.aws.amazon.com/goto/SdkForCpp/cleanroomsml-2024-04-03/AudienceSizeConfig) SDK for C++
- [AWS](https://docs.aws.amazon.com/goto/SdkForJavaV2/cleanroomsml-2024-04-03/AudienceSizeConfig) SDK for Java V2

# • AWS SDK for [Ruby](https://docs.aws.amazon.com/goto/SdkForRubyV3/cleanroomsml-2024-04-03/AudienceSizeConfig) V3

# <span id="page-123-0"></span>**ColumnSchema**

Metadata for a column.

# **Contents**

# **columnName**

The name of a column.

Type: String

Length Constraints: Minimum length of 1. Maximum length of 128.

Pattern: [a-zA-Z0-9\_](([a-zA-Z0-9\_ ]+-)\*([a-zA-Z0-9\_ ]+))?

Required: Yes

# **columnTypes**

The data type of column.

Type: Array of strings

Array Members: Fixed number of 1 item.

Valid Values: USER\_ID | ITEM\_ID | TIMESTAMP | CATEGORICAL\_FEATURE | NUMERICAL\_FEATURE

Required: Yes

# **See Also**

- [AWS](https://docs.aws.amazon.com/goto/SdkForCpp/cleanroomsml-2024-04-03/ColumnSchema) SDK for C++
- [AWS](https://docs.aws.amazon.com/goto/SdkForJavaV2/cleanroomsml-2024-04-03/ColumnSchema) SDK for Java V2
- AWS SDK for [Ruby](https://docs.aws.amazon.com/goto/SdkForRubyV3/cleanroomsml-2024-04-03/ColumnSchema) V3

# <span id="page-124-0"></span>**ConfiguredAudienceModelOutputConfig**

Configuration information necessary for the configure audience model output.

# **Contents**

# **destination**

Defines the Amazon S3 bucket where the configured audience is stored.

Type: [AudienceDestination](#page-107-0) object

Required: Yes

### **roleArn**

The ARN of the IAM role that can write the Amazon S3 bucket.

Type: String

Length Constraints: Minimum length of 20. Maximum length of 2048.

Pattern: arn:aws[-a-z]\*:iam::[0-9]{12}:role/.+

Required: Yes

# **See Also**

- [AWS](https://docs.aws.amazon.com/goto/SdkForCpp/cleanroomsml-2024-04-03/ConfiguredAudienceModelOutputConfig) SDK for C++
- [AWS](https://docs.aws.amazon.com/goto/SdkForJavaV2/cleanroomsml-2024-04-03/ConfiguredAudienceModelOutputConfig) SDK for Java V2
- AWS SDK for [Ruby](https://docs.aws.amazon.com/goto/SdkForRubyV3/cleanroomsml-2024-04-03/ConfiguredAudienceModelOutputConfig) V3

# **ConfiguredAudienceModelSummary**

Information about the configured audience model.

# **Contents**

# **audienceModelArn**

The Amazon Resource Name (ARN) of the audience model that was used to create the configured audience model.

Type: String

Length Constraints: Minimum length of 20. Maximum length of 2048.

Pattern: arn:aws[-a-z]\*:cleanrooms-ml:[-a-z0-9]+:[0-9]{12}:audience-model/  $[-a-zA-Z0-9]/.]+$ 

Required: Yes

# **configuredAudienceModelArn**

The Amazon Resource Name (ARN) of the configured audience model that you are interested in.

Type: String

Length Constraints: Minimum length of 20. Maximum length of 2048.

```
Pattern: arn:aws[-a-z]*:cleanrooms-ml:[-a-z0-9]+:[0-9]{12}:configured-
audience-model/[-a-zA-Z0-9_/.]+
```
Required: Yes

# **createTime**

The time at which the configured audience model was created.

Type: Timestamp

Required: Yes

#### **name**

The name of the configured audience model.

# Type: String

Length Constraints: Minimum length of 1. Maximum length of 63.

Pattern: (?!\s\*\$)[\u0020-\uD7FF\uE000-\uFFFD\uD800\uDBFF-\uDC00\uDFFF\t]\*

Required: Yes

# **outputConfig**

The output configuration of the configured audience model.

Type: [ConfiguredAudienceModelOutputConfig](#page-124-0) object

Required: Yes

### **status**

The status of the configured audience model.

Type: String

Valid Values: ACTIVE

Required: Yes

### **updateTime**

The most recent time at which the configured audience model was updated.

Type: Timestamp

Required: Yes

# **description**

The description of the configured audience model.

### Type: String

Length Constraints: Minimum length of 0. Maximum length of 255.

Pattern: [\u0020-\uD7FF\uE000-\uFFFD\uD800\uDBFF-\uDC00\uDFFF\t\r\n]\*

Required: No

# **See Also**

- [AWS](https://docs.aws.amazon.com/goto/SdkForCpp/cleanroomsml-2024-04-03/ConfiguredAudienceModelSummary) SDK for C++
- [AWS](https://docs.aws.amazon.com/goto/SdkForJavaV2/cleanroomsml-2024-04-03/ConfiguredAudienceModelSummary) SDK for Java V2
- AWS SDK for [Ruby](https://docs.aws.amazon.com/goto/SdkForRubyV3/cleanroomsml-2024-04-03/ConfiguredAudienceModelSummary) V3

# **Dataset**

Defines where the training dataset is located, what type of data it contains, and how to access the data.

# **Contents**

# **inputConfig**

A DatasetInputConfig object that defines the data source and schema mapping.

Type: [DatasetInputConfig](#page-129-0) object

Required: Yes

# **type**

What type of information is found in the dataset.

Type: String

Valid Values: INTERACTIONS

Required: Yes

# **See Also**

- [AWS](https://docs.aws.amazon.com/goto/SdkForCpp/cleanroomsml-2024-04-03/Dataset) SDK for C++
- [AWS](https://docs.aws.amazon.com/goto/SdkForJavaV2/cleanroomsml-2024-04-03/Dataset) SDK for Java V2
- AWS SDK for [Ruby](https://docs.aws.amazon.com/goto/SdkForRubyV3/cleanroomsml-2024-04-03/Dataset) V3

# <span id="page-129-0"></span>**DatasetInputConfig**

Defines the Glue data source and schema mapping information.

# **Contents**

# **dataSource**

A DataSource object that specifies the Glue data source for the training data.

Type: [DataSource](#page-130-0) object

Required: Yes

### **schema**

The schema information for the training data.

Type: Array of [ColumnSchema](#page-123-0) objects

Array Members: Minimum number of 1 item. Maximum number of 100 items.

Required: Yes

# **See Also**

- [AWS](https://docs.aws.amazon.com/goto/SdkForCpp/cleanroomsml-2024-04-03/DatasetInputConfig) SDK for C++
- [AWS](https://docs.aws.amazon.com/goto/SdkForJavaV2/cleanroomsml-2024-04-03/DatasetInputConfig) SDK for Java V2
- AWS SDK for [Ruby](https://docs.aws.amazon.com/goto/SdkForRubyV3/cleanroomsml-2024-04-03/DatasetInputConfig) V3

# <span id="page-130-0"></span>**DataSource**

Defines information about the Glue data source that contains the training data.

# **Contents**

# **glueDataSource**

A GlueDataSource object that defines the catalog ID, database name, and table name for the training data.

Type: [GlueDataSource](#page-131-0) object

Required: Yes

# **See Also**

- [AWS](https://docs.aws.amazon.com/goto/SdkForCpp/cleanroomsml-2024-04-03/DataSource) SDK for C++
- [AWS](https://docs.aws.amazon.com/goto/SdkForJavaV2/cleanroomsml-2024-04-03/DataSource) SDK for Java V2
- AWS SDK for [Ruby](https://docs.aws.amazon.com/goto/SdkForRubyV3/cleanroomsml-2024-04-03/DataSource) V3

# <span id="page-131-0"></span>**GlueDataSource**

Defines the Glue data source that contains the training data.

# **Contents**

# **databaseName**

The Glue database that contains the training data.

Type: String

Length Constraints: Minimum length of 1. Maximum length of 128.

Pattern: [a-zA-Z0-9\_](([a-zA-Z0-9\_]+-)\*([a-zA-Z0-9\_]+))?

Required: Yes

# **tableName**

The Glue table that contains the training data.

Type: String

Length Constraints: Minimum length of 1. Maximum length of 128.

Pattern: [a-zA-Z0-9\_](([a-zA-Z0-9\_ ]+-)\*([a-zA-Z0-9\_ ]+))?

Required: Yes

# **catalogId**

The Glue catalog that contains the training data.

Type: String

Length Constraints: Fixed length of 12.

Pattern: [0-9]{12}

Required: No

# **See Also**

- [AWS](https://docs.aws.amazon.com/goto/SdkForCpp/cleanroomsml-2024-04-03/GlueDataSource) SDK for C++
- [AWS](https://docs.aws.amazon.com/goto/SdkForJavaV2/cleanroomsml-2024-04-03/GlueDataSource) SDK for Java V2
- AWS SDK for [Ruby](https://docs.aws.amazon.com/goto/SdkForRubyV3/cleanroomsml-2024-04-03/GlueDataSource) V3

# <span id="page-133-0"></span>**RelevanceMetric**

The relevance score of a generated audience.

# **Contents**

# **audienceSize**

The size of the generated audience. Must match one of the sizes in the configured audience model.

Type: [AudienceSize](#page-120-0) object

Required: Yes

# **score**

The relevance score of the generated audience.

Type: Double

Required: No

# **See Also**

- [AWS](https://docs.aws.amazon.com/goto/SdkForCpp/cleanroomsml-2024-04-03/RelevanceMetric) SDK for C++
- [AWS](https://docs.aws.amazon.com/goto/SdkForJavaV2/cleanroomsml-2024-04-03/RelevanceMetric) SDK for Java V2
- AWS SDK for [Ruby](https://docs.aws.amazon.com/goto/SdkForRubyV3/cleanroomsml-2024-04-03/RelevanceMetric) V3

# <span id="page-134-0"></span>**S3ConfigMap**

Provides information about an Amazon S3 bucket and path.

# **Contents**

# **s3Uri**

The Amazon S3 location URI.

Type: String

Length Constraints: Minimum length of 1. Maximum length of 1285.

Pattern: s3://.+

Required: Yes

# **See Also**

- [AWS](https://docs.aws.amazon.com/goto/SdkForCpp/cleanroomsml-2024-04-03/S3ConfigMap) SDK for C++
- [AWS](https://docs.aws.amazon.com/goto/SdkForJavaV2/cleanroomsml-2024-04-03/S3ConfigMap) SDK for Java V2
- AWS SDK for [Ruby](https://docs.aws.amazon.com/goto/SdkForRubyV3/cleanroomsml-2024-04-03/S3ConfigMap) V3

# <span id="page-135-0"></span>**StatusDetails**

Details about the status of a resource.

# **Contents**

# **message**

The error message that was returned. The message is intended for human consumption and can change at any time. Use the statusCode for programmatic error handling.

Type: String

Required: No

# **statusCode**

The status code that was returned. The status code is intended for programmatic error handling. Clean Rooms ML will not change the status code for existing error conditions.

Type: String

Required: No

# **See Also**

- [AWS](https://docs.aws.amazon.com/goto/SdkForCpp/cleanroomsml-2024-04-03/StatusDetails) SDK for C++
- [AWS](https://docs.aws.amazon.com/goto/SdkForJavaV2/cleanroomsml-2024-04-03/StatusDetails) SDK for Java V2
- AWS SDK for [Ruby](https://docs.aws.amazon.com/goto/SdkForRubyV3/cleanroomsml-2024-04-03/StatusDetails) V3

# **TrainingDatasetSummary**

Provides information about the training dataset.

# **Contents**

### **createTime**

The time at which the training dataset was created.

Type: Timestamp

Required: Yes

#### **name**

The name of the training dataset.

Type: String

Length Constraints: Minimum length of 1. Maximum length of 63.

Pattern: (?!\s\*\$)[\u0020-\uD7FF\uE000-\uFFFD\uD800\uDBFF-\uDC00\uDFFF\t]\*

Required: Yes

#### **status**

The status of the training dataset.

Type: String

Valid Values: ACTIVE

Required: Yes

#### **trainingDatasetArn**

The Amazon Resource Name (ARN) of the training dataset.

Type: String

Length Constraints: Minimum length of 20. Maximum length of 2048.

Pattern: arn:aws[-a-z]\*:cleanrooms-ml:[-a-z0-9]+:[0-9]{12}:trainingdataset/[-a-zA-Z0-9\_/.]+

#### Required: Yes

### **updateTime**

The most recent time at which the training dataset was updated.

Type: Timestamp

Required: Yes

### **description**

The description of the training dataset.

Type: String

Length Constraints: Minimum length of 0. Maximum length of 255.

```
Pattern: [\u0020-\uD7FF\uE000-\uFFFD\uD800\uDBFF-\uDC00\uDFFF\t\r\n]*
```
Required: No

# **See Also**

- [AWS](https://docs.aws.amazon.com/goto/SdkForCpp/cleanroomsml-2024-04-03/TrainingDatasetSummary) SDK for C++
- [AWS](https://docs.aws.amazon.com/goto/SdkForJavaV2/cleanroomsml-2024-04-03/TrainingDatasetSummary) SDK for Java V2
- AWS SDK for [Ruby](https://docs.aws.amazon.com/goto/SdkForRubyV3/cleanroomsml-2024-04-03/TrainingDatasetSummary) V3

# **Common Parameters**

The following list contains the parameters that all actions use for signing Signature Version 4 requests with a query string. Any action-specific parameters are listed in the topic for that action. For more information about Signature Version 4, see Signing AWS API [requests](https://docs.aws.amazon.com/IAM/latest/UserGuide/reference_aws-signing.html) in the *IAM User Guide*.

### **Action**

The action to be performed.

Type: string

Required: Yes

### **Version**

The API version that the request is written for, expressed in the format YYYY-MM-DD.

Type: string

Required: Yes

### **X-Amz-Algorithm**

The hash algorithm that you used to create the request signature.

Condition: Specify this parameter when you include authentication information in a query string instead of in the HTTP authorization header.

Type: string

Valid Values: AWS4-HMAC-SHA256

Required: Conditional

# **X-Amz-Credential**

The credential scope value, which is a string that includes your access key, the date, the region you are targeting, the service you are requesting, and a termination string ("aws4\_request"). The value is expressed in the following format: *access\_key*/*YYYYMMDD*/*region*/*service*/ aws4\_request.

For more information, see Create a signed AWS API [request](https://docs.aws.amazon.com/IAM/latest/UserGuide/create-signed-request.html) in the *IAM User Guide*.

Condition: Specify this parameter when you include authentication information in a query string instead of in the HTTP authorization header.

Type: string

Required: Conditional

### **X-Amz-Date**

The date that is used to create the signature. The format must be ISO 8601 basic format (YYYYMMDD'T'HHMMSS'Z'). For example, the following date time is a valid X-Amz-Date value: 20120325T120000Z.

Condition: X-Amz-Date is optional for all requests; it can be used to override the date used for signing requests. If the Date header is specified in the ISO 8601 basic format, X-Amz-Date is not required. When X-Amz-Date is used, it always overrides the value of the Date header. For more information, see Elements of an AWS API request [signature](https://docs.aws.amazon.com/IAM/latest/UserGuide/signing-elements.html) in the *IAM User Guide*.

Type: string

Required: Conditional

#### **X-Amz-Security-Token**

The temporary security token that was obtained through a call to AWS Security Token Service (AWS STS). For a list of services that support temporary security credentials from AWS STS, see AWS [services](https://docs.aws.amazon.com/IAM/latest/UserGuide/reference_aws-services-that-work-with-iam.html) that work with IAM in the *IAM User Guide*.

Condition: If you're using temporary security credentials from AWS STS, you must include the security token.

Type: string

Required: Conditional

#### **X-Amz-Signature**

Specifies the hex-encoded signature that was calculated from the string to sign and the derived signing key.

Condition: Specify this parameter when you include authentication information in a query string instead of in the HTTP authorization header.

Type: string

Required: Conditional

# **X-Amz-SignedHeaders**

Specifies all the HTTP headers that were included as part of the canonical request. For more information about specifying signed headers, see Create a signed AWS API [request](https://docs.aws.amazon.com/IAM/latest/UserGuide/create-signed-request.html) in the *IAM User Guide*.

Condition: Specify this parameter when you include authentication information in a query string instead of in the HTTP authorization header.

Type: string

Required: Conditional

# **Common Errors**

This section lists the errors common to the API actions of all AWS services. For errors specific to an API action for this service, see the topic for that API action.

### **AccessDeniedException**

You do not have sufficient access to perform this action.

HTTP Status Code: 403

### **ExpiredTokenException**

The security token included in the request is expired

HTTP Status Code: 403

### **IncompleteSignature**

The request signature does not conform to AWS standards.

HTTP Status Code: 403

### **InternalFailure**

The request processing has failed because of an unknown error, exception or failure.

HTTP Status Code: 500

### **MalformedHttpRequestException**

Problems with the request at the HTTP level, e.g. we can't decompress the body according to the decompression algorithm specified by the content-encoding.

HTTP Status Code: 400

### **NotAuthorized**

You do not have permission to perform this action.

HTTP Status Code: 401

### **OptInRequired**

The AWS access key ID needs a subscription for the service.

#### HTTP Status Code: 403

#### **RequestAbortedException**

Convenient exception that can be used when a request is aborted before a reply is sent back (e.g. client closed connection).

HTTP Status Code: 400

#### **RequestEntityTooLargeException**

Problems with the request at the HTTP level. The request entity is too large.

HTTP Status Code: 413

#### **RequestExpired**

The request reached the service more than 15 minutes after the date stamp on the request or more than 15 minutes after the request expiration date (such as for pre-signed URLs), or the date stamp on the request is more than 15 minutes in the future.

HTTP Status Code: 400

#### **RequestTimeoutException**

Problems with the request at the HTTP level. Reading the Request timed out.

HTTP Status Code: 408

### **ServiceUnavailable**

The request has failed due to a temporary failure of the server.

HTTP Status Code: 503

### **ThrottlingException**

The request was denied due to request throttling.

HTTP Status Code: 400

#### **UnrecognizedClientException**

The X.509 certificate or AWS access key ID provided does not exist in our records.

HTTP Status Code: 403

# **UnknownOperationException**

The action or operation requested is invalid. Verify that the action is typed correctly.

HTTP Status Code: 404

# **ValidationError**

The input fails to satisfy the constraints specified by an AWS service.

HTTP Status Code: 400